#### Deep Reinforcement Learning MIT 6.S191

Alexander Amini January 30, 2019

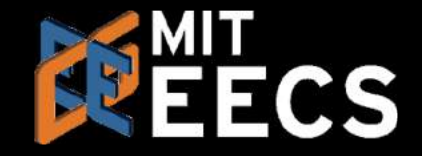

Play Video@ 01:00

#### **Types of Deep Learning**

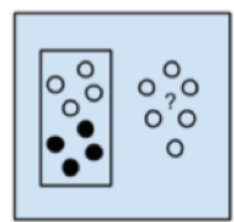

Supervised Learning

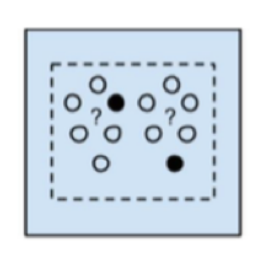

Semi-Supervised Learning

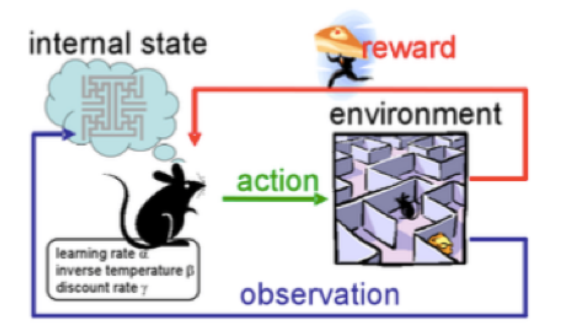

**Reinforcement Learning** 

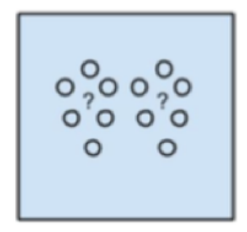

Unsupervised Learning

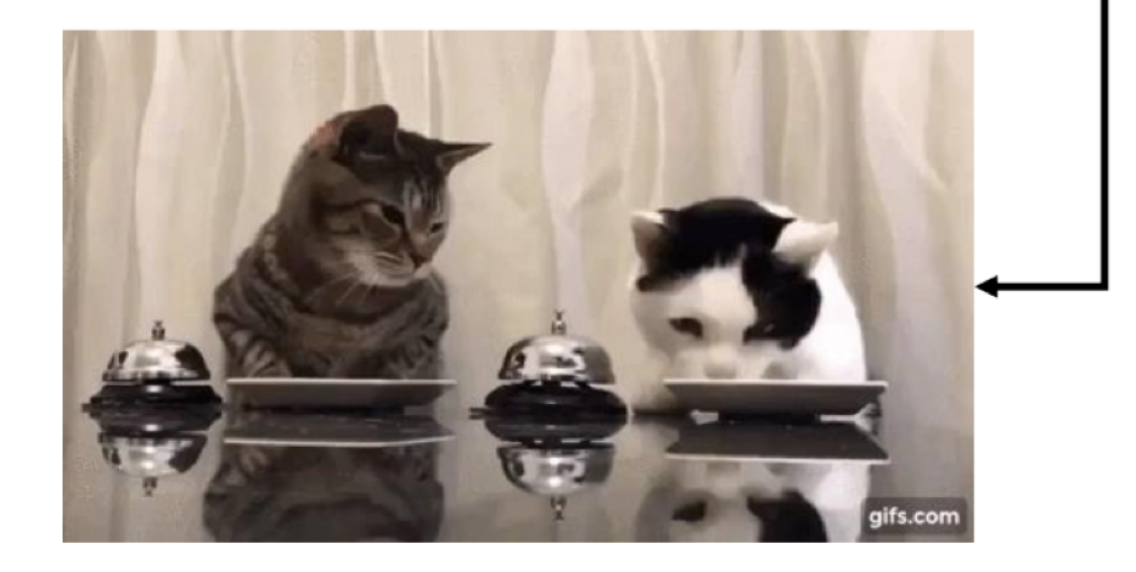

#### Supervised Learning

Data:  $(x, y)$  $x$  is data,  $y$  is label

**Goal:** Learn function to map  $x \rightarrow y$ 

#### Apple example:

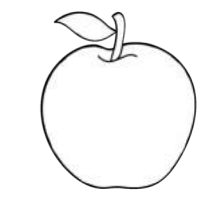

This thing is an apple.

#### Supervised Learning

Unsupervised Learning

Data:  $(x, y)$  $x$  is data,  $y$  is label

**Goal:** Learn function to map  $x \rightarrow y$ 

Apple example:

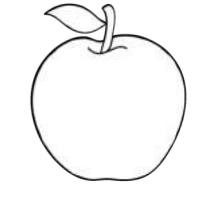

Data:  $x$  $x$  is data, no labels!

**Goal:** Learn underlying structure

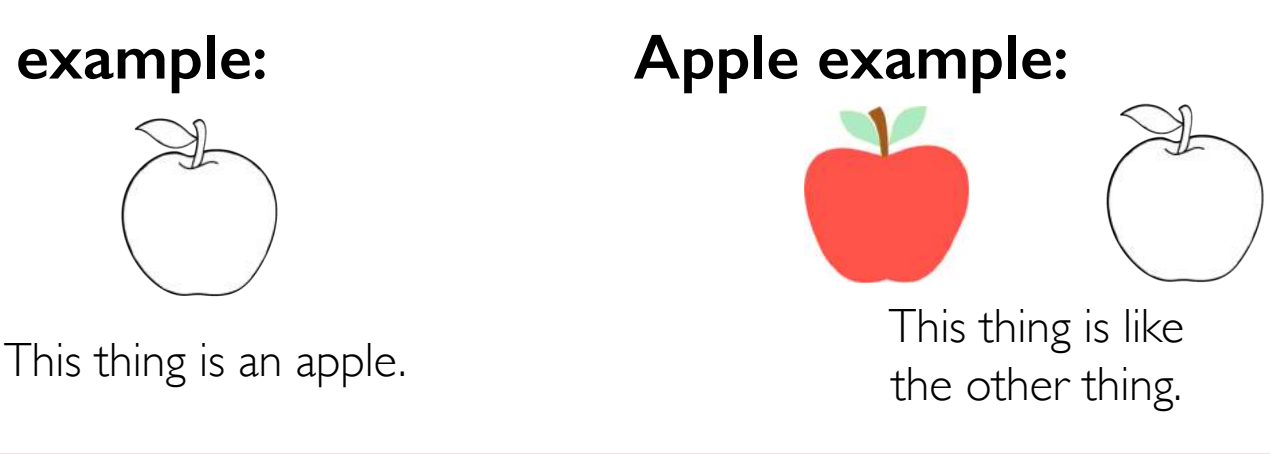

Supervised Learning

Unsupervised Learning

Data:  $(x, y)$  $x$  is data,  $y$  is label

**Goal:** Learn function to map  $x \rightarrow y$ 

Apple example:

This thing is an apple.

Data:  $x$  $x$  is data, no labels!

**Goal:** Learn underlying structure

Reinforcement Learning

**Data:** state-action pairs

**Goal:** Maximize future rewards over many time steps

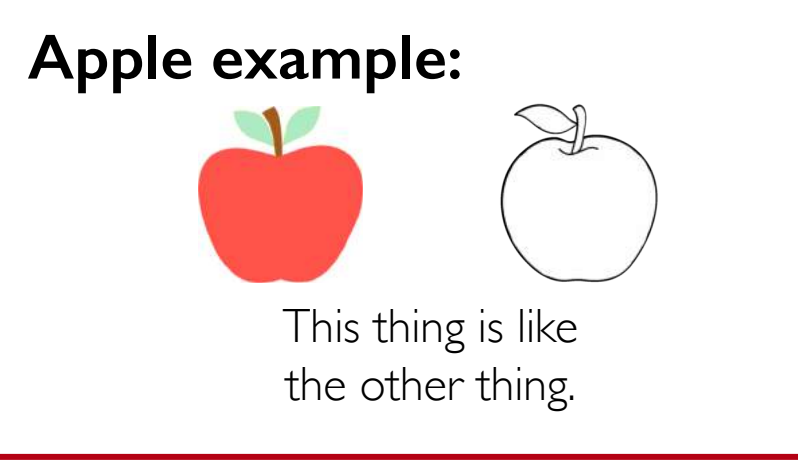

Apple example:

Eat this thing because it will keep you alive.

Reinforcement Learning

**Data:** state-action pairs

### Goal: Learn RL: our focus today.

Goal: Maximize future rewards over many time steps

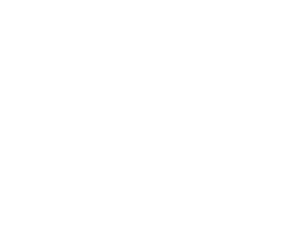

This is an apple.<br> **This is an apple.**<br> **This is an apple.**<br> **This is an apple.**<br> **Will keep you alive.** 

Apple example:

Eat this thing because it

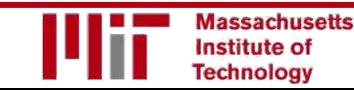

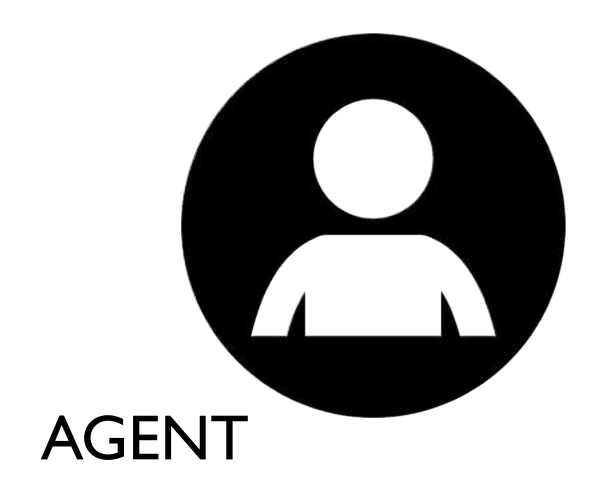

#### Agent: takes actions.

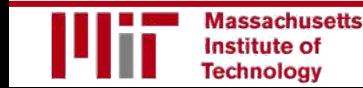

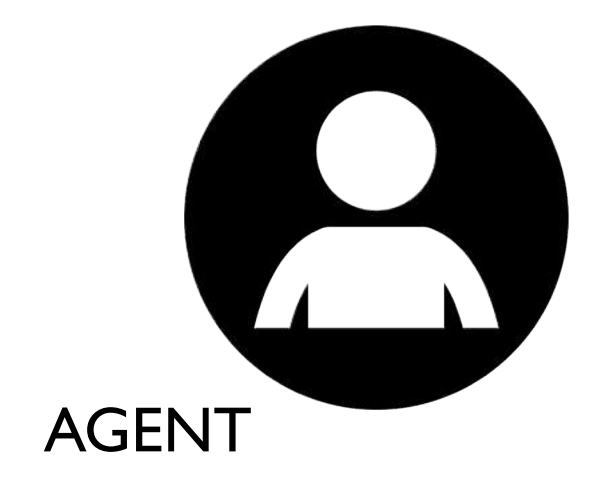

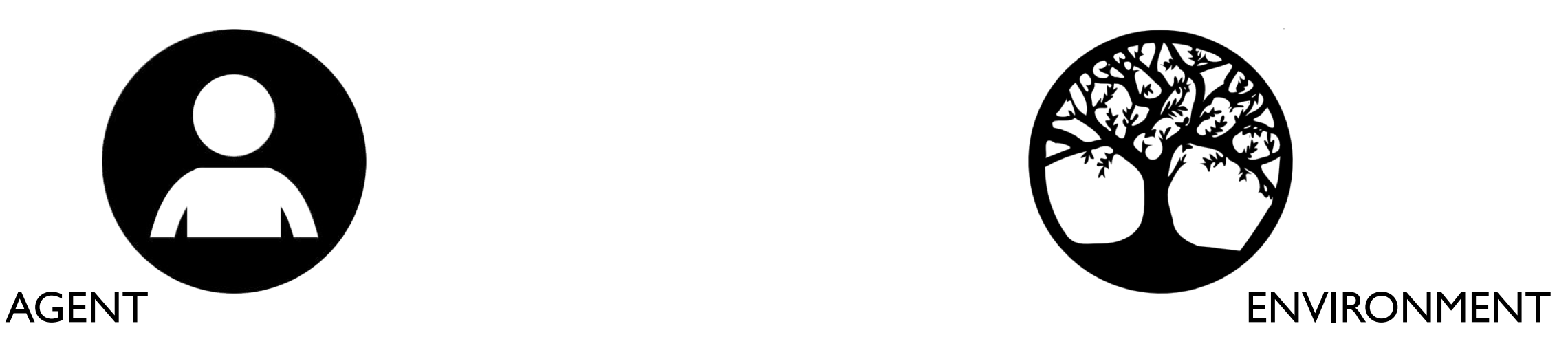

#### **Environment:** the world in which the agent exists and operates.

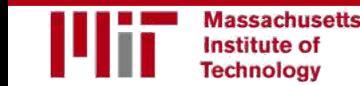

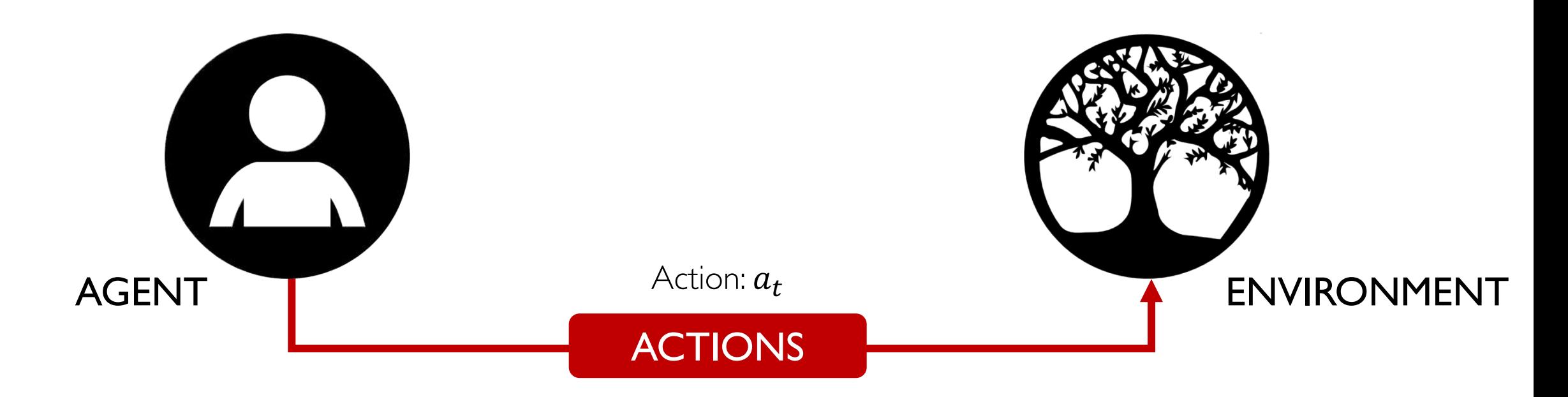

Action: a move the agent can make in the environment.

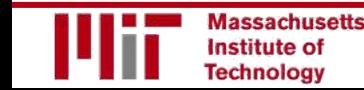

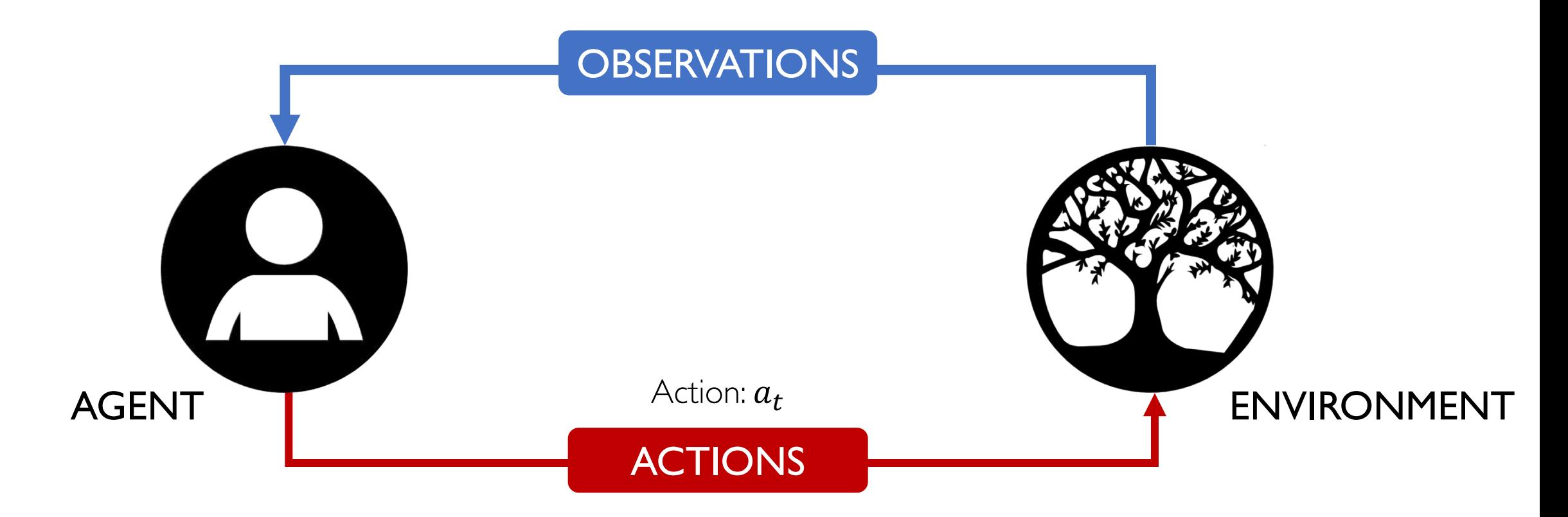

#### **Observations:** of the environment after taking actions.

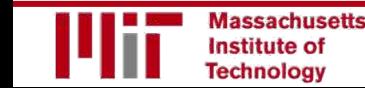

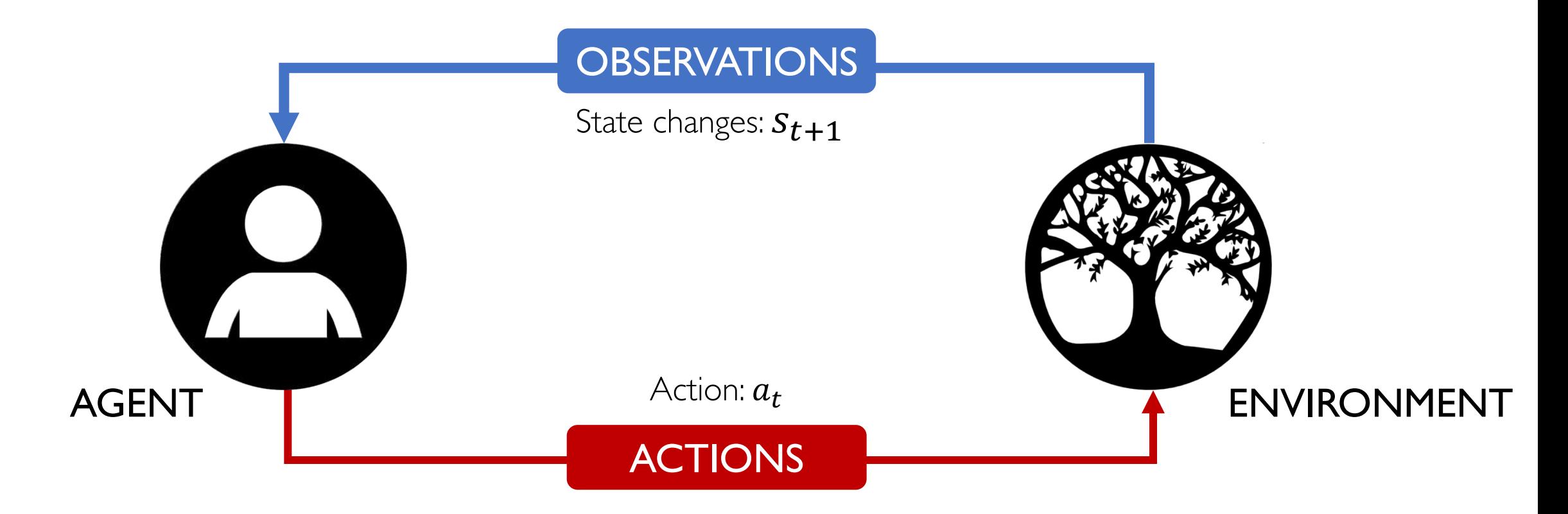

#### **State:** a situation which the agent perceives.

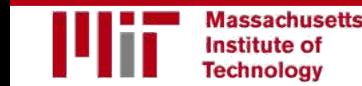

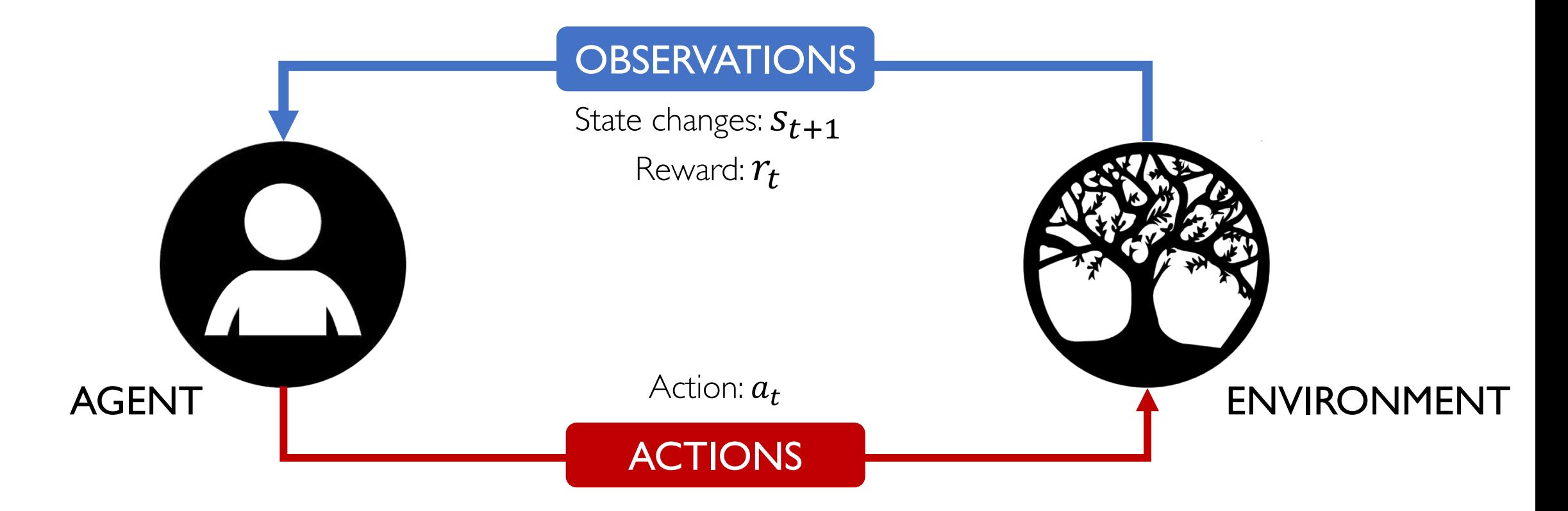

**Reward:** feedback that measures the success or failure of the agent's action.

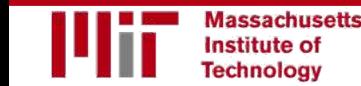

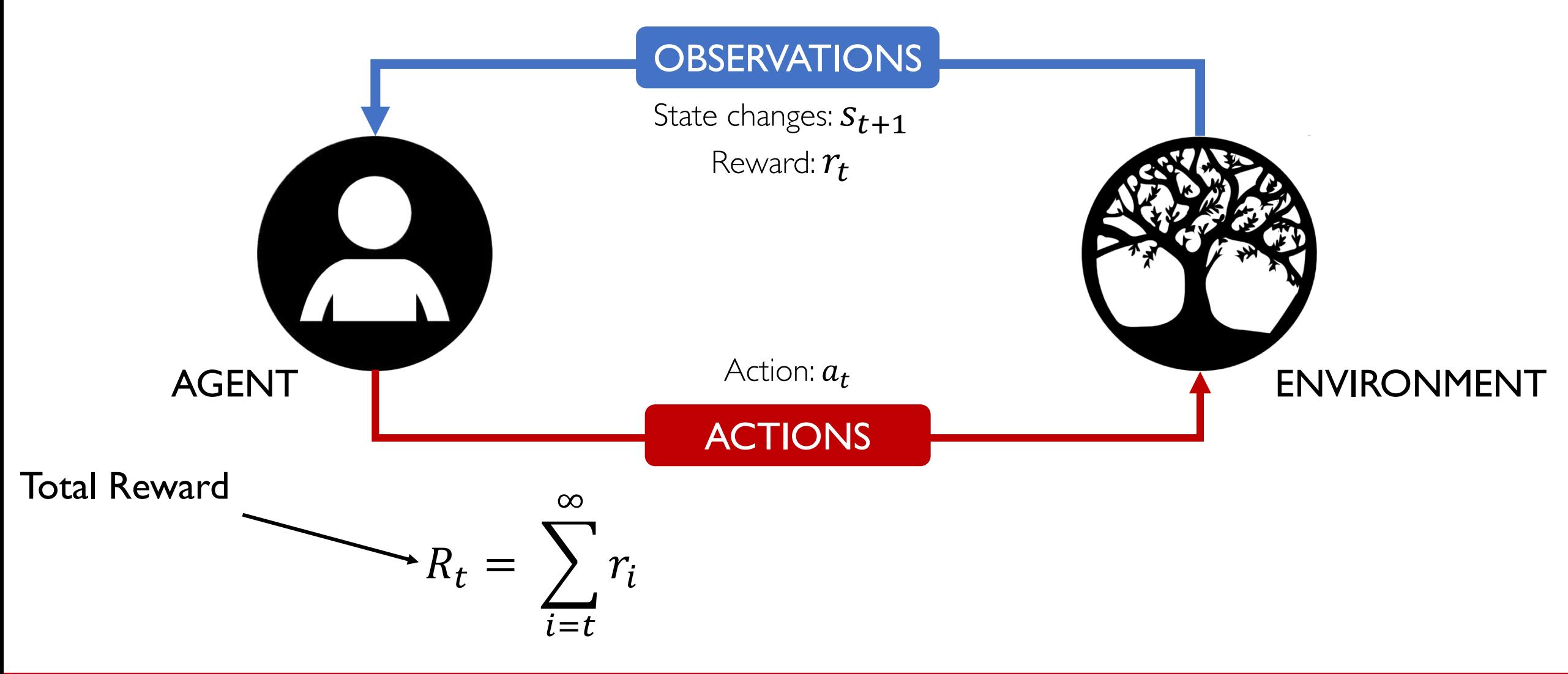

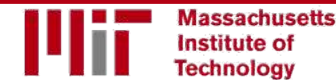

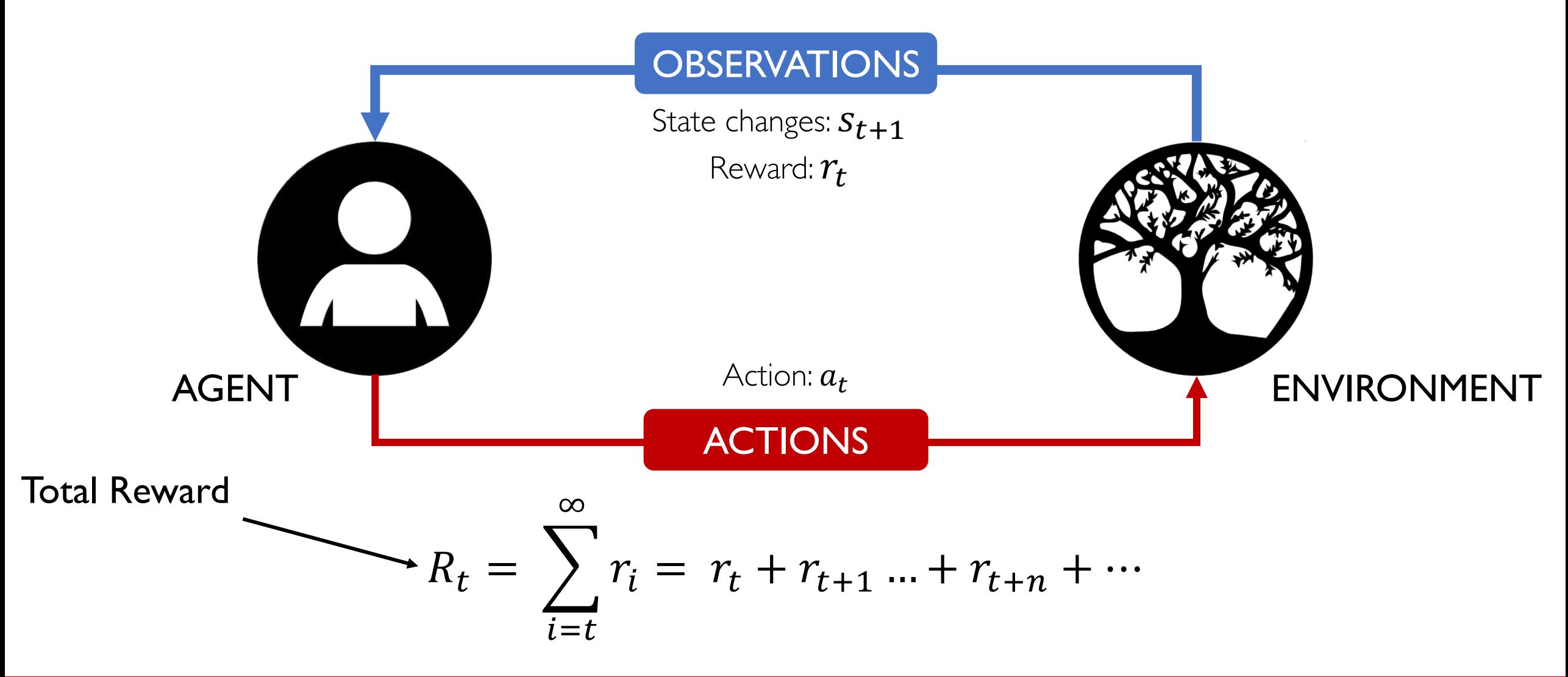

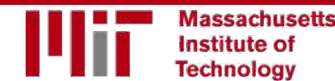

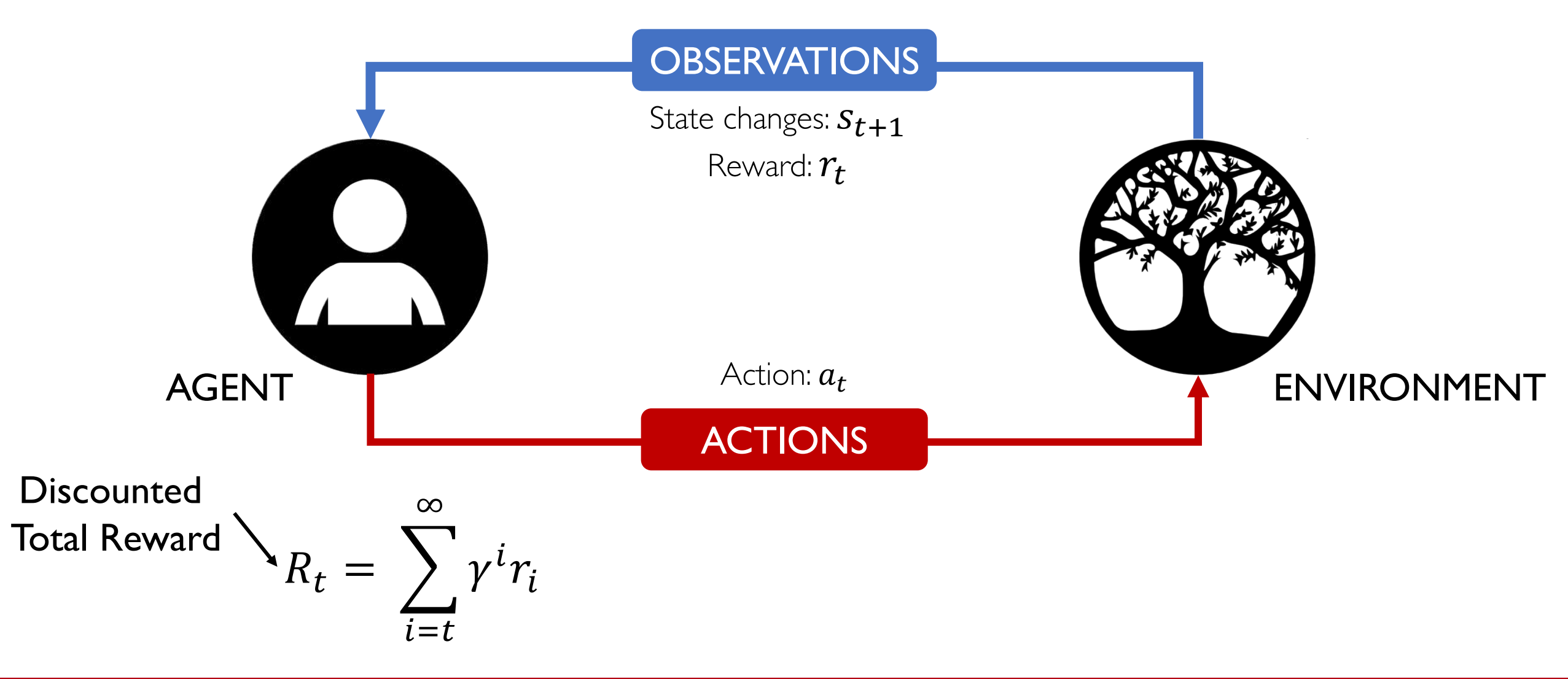

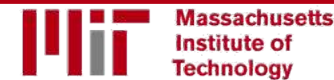

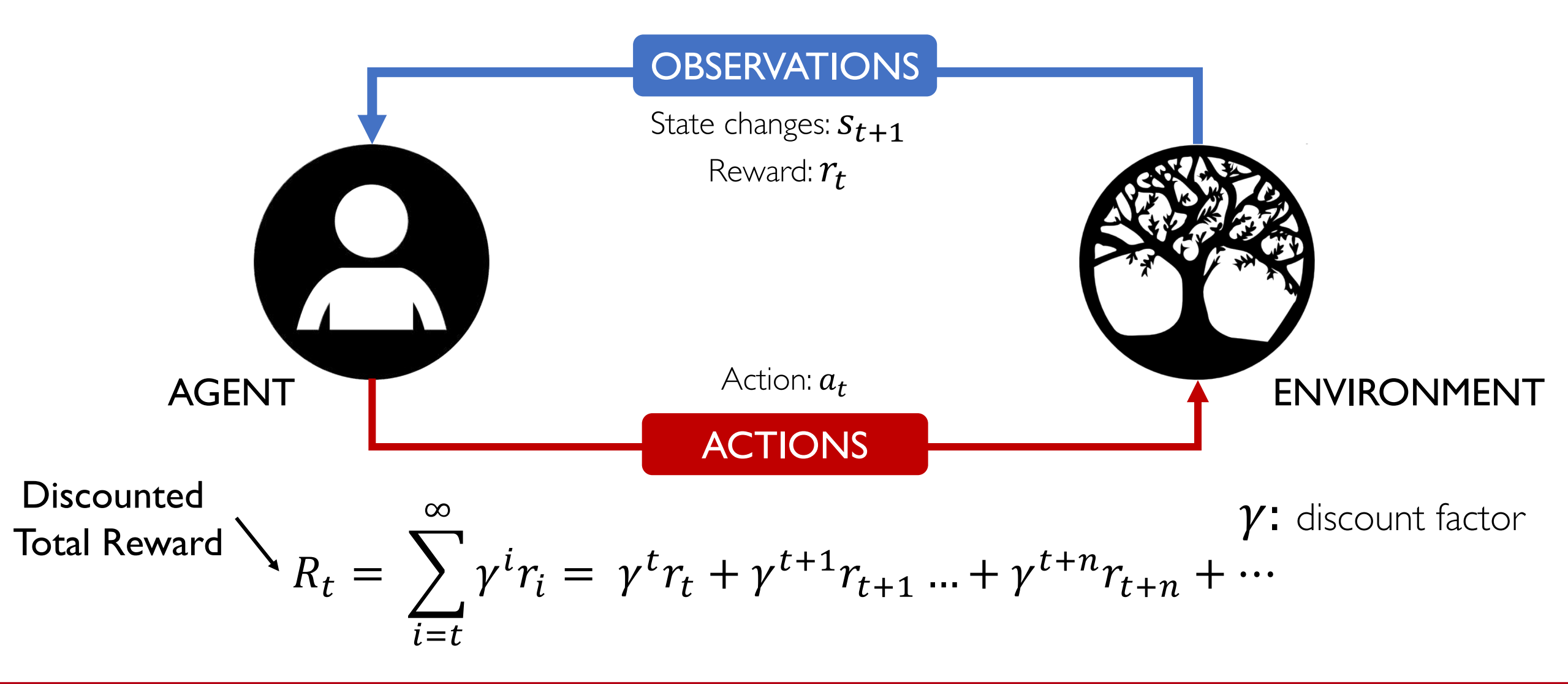

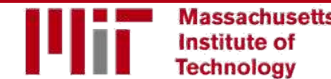

Reinforcement learning is a general-purpose framework for decision-making:

- An agent operates in an environment: **Atari Breakout**
- An agent has the capacity to **act**
- Each action influences the agent's **future state**
- Success is measured by a **reward** signal
- **Goal** is to select actions to maximize future reward

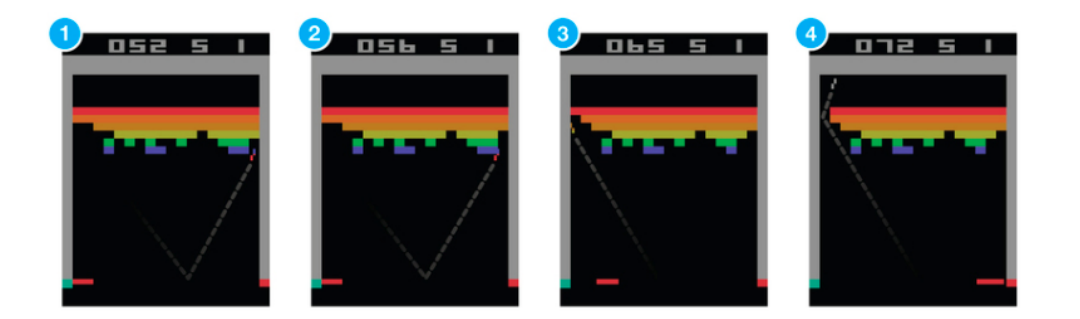

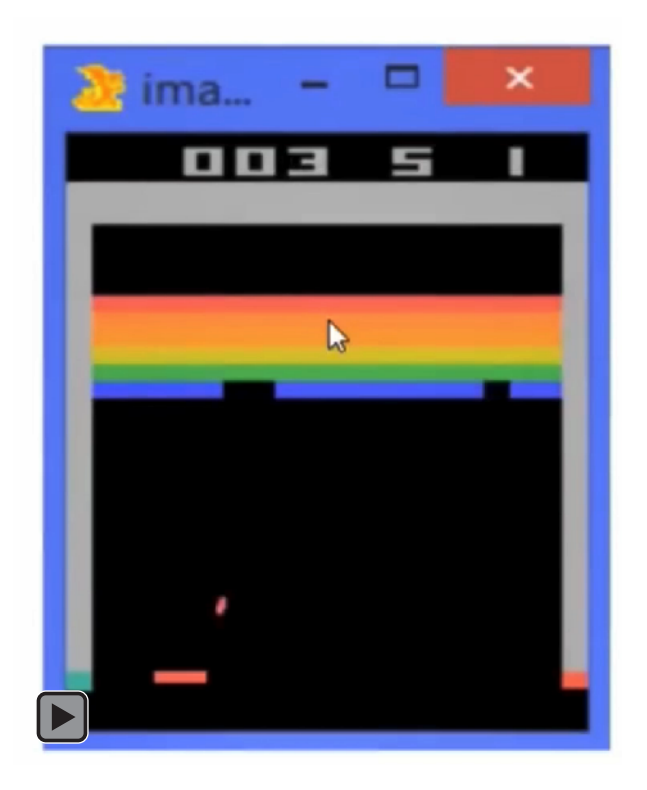

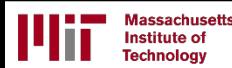

For the full updated list of references visit: <https://selfdrivingcars.mit.edu/references>

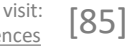

Lex Fridman: fridman@mit.edu January 2018 Course 6.S191: Intro to Deep Learning

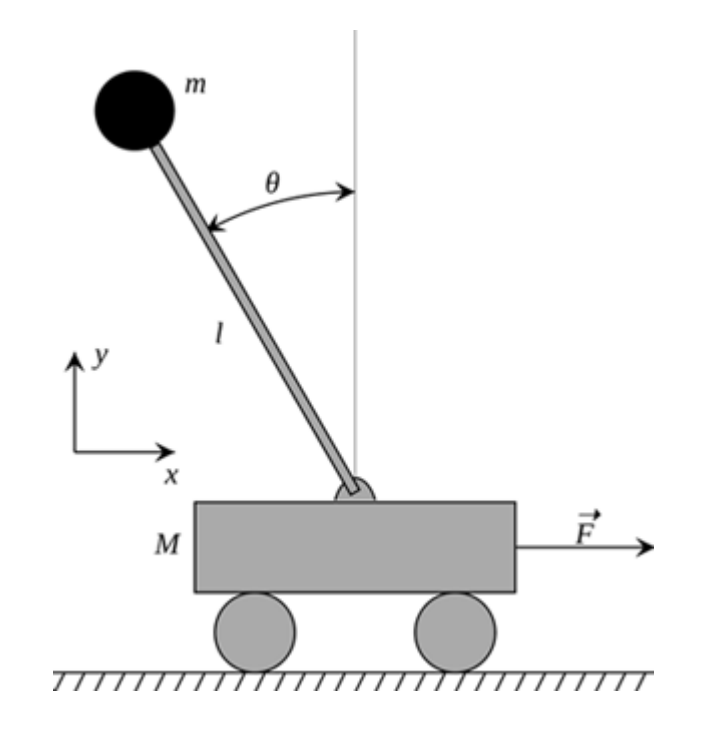

#### Cart-Pole Balancing

- **Goal**— Balance the pole on top of a moving cart
- **State**—Pole angle, angular speed. Cart position, horizontal velocity.
- **Actions**— horizontal force to the cart
- **Reward**— 1 at each time step if the pole is upright

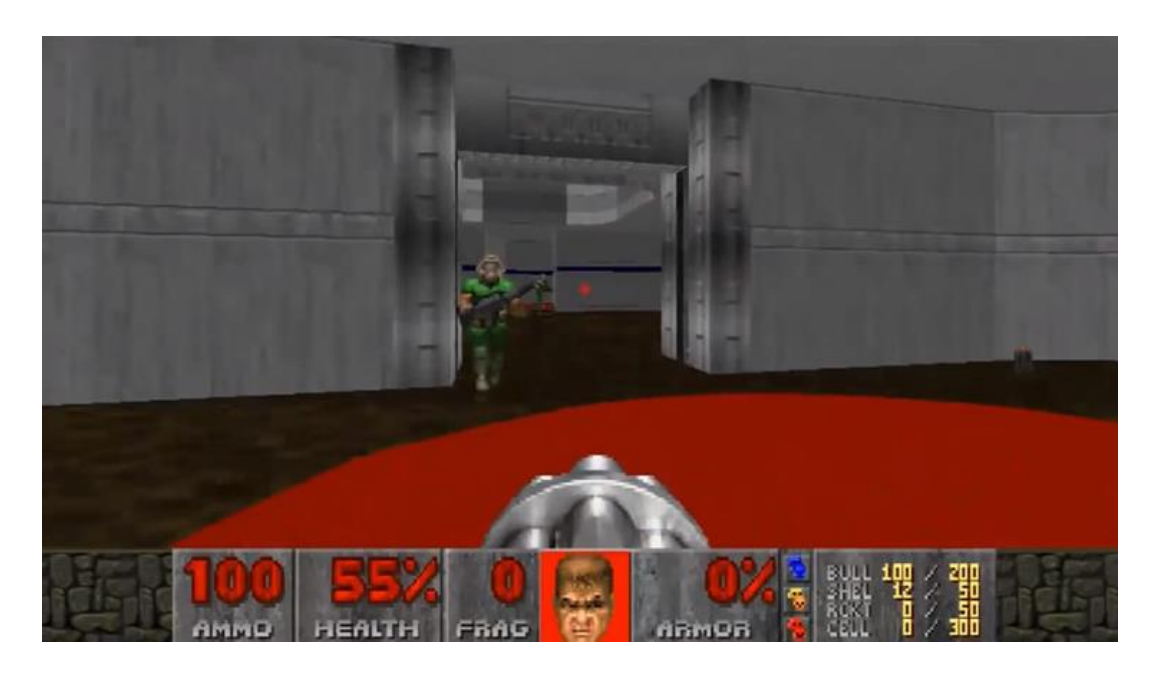

#### Doom

- **Goal**— Eliminate all opponents
- **State**— Raw game pixels of the game
- **Actions**— Up, Down, Left, Right etc
- **Reward**— Positive when eliminating an opponent, negative when the agent is eliminated

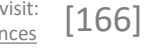

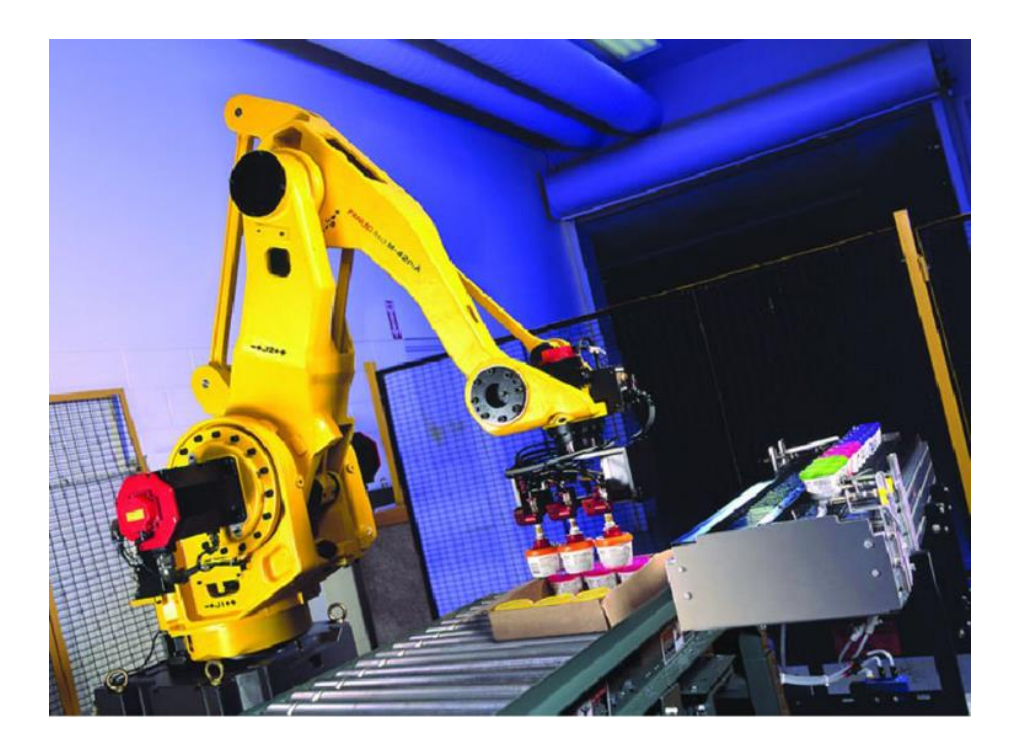

#### Bin Packing

- **Goal** Pick a device from a box and put it into a container
- **State** Raw pixels of the real world
- **Actions**  Possible actions of the robot
- **Reward** Positive when placing a device successfully, negative otherwise

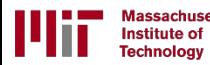

#### Defining the Q-function

$$
R_t = r_t + \gamma r_{t+1} + \gamma^2 r_{t+2} + \cdots
$$

Total reward,  $R_t$ , is the discounted sum of all rewards obtained from time t

 $Q(s, a) = \mathbb{E}[R_t]$ 

The Q-function captures the **expected total future reward** an agent in state,  $s$ , can receive by executing a certain action,  $a$ 

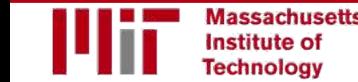

# How to take actions given a Q-function?  $Q(s, a) = \mathbb{E}[R_t]$ (state, action)

Ultimately, the agent needs a **policy**  $\pi(s)$ , to infer the **best action to take** at its state, s

**Strategy:** the policy should choose an action that maximizes future reward

$$
\pi^*(s) = \operatorname*{argmax}_a Q(s, a)
$$

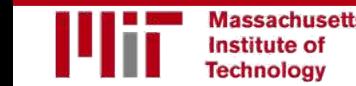

#### Deep Reinforcement Learning Algorithms

#### **Value Learning**

#### Find  $Q(s, a)$  $\overline{a}$  = argmax  $\overline{Q}(s, a)$  $\overline{a}$

#### **Policy Learning**

Find  $\pi(s)$ 

Sample  $a \sim \pi(s)$ 

#### Deep Reinforcement Learning Algorithms

#### **Value Learning**

#### Find  $Q(s, a)$  $a = \argmax Q(s, a)$  $\overline{a}$

#### Example: Atari Breakout

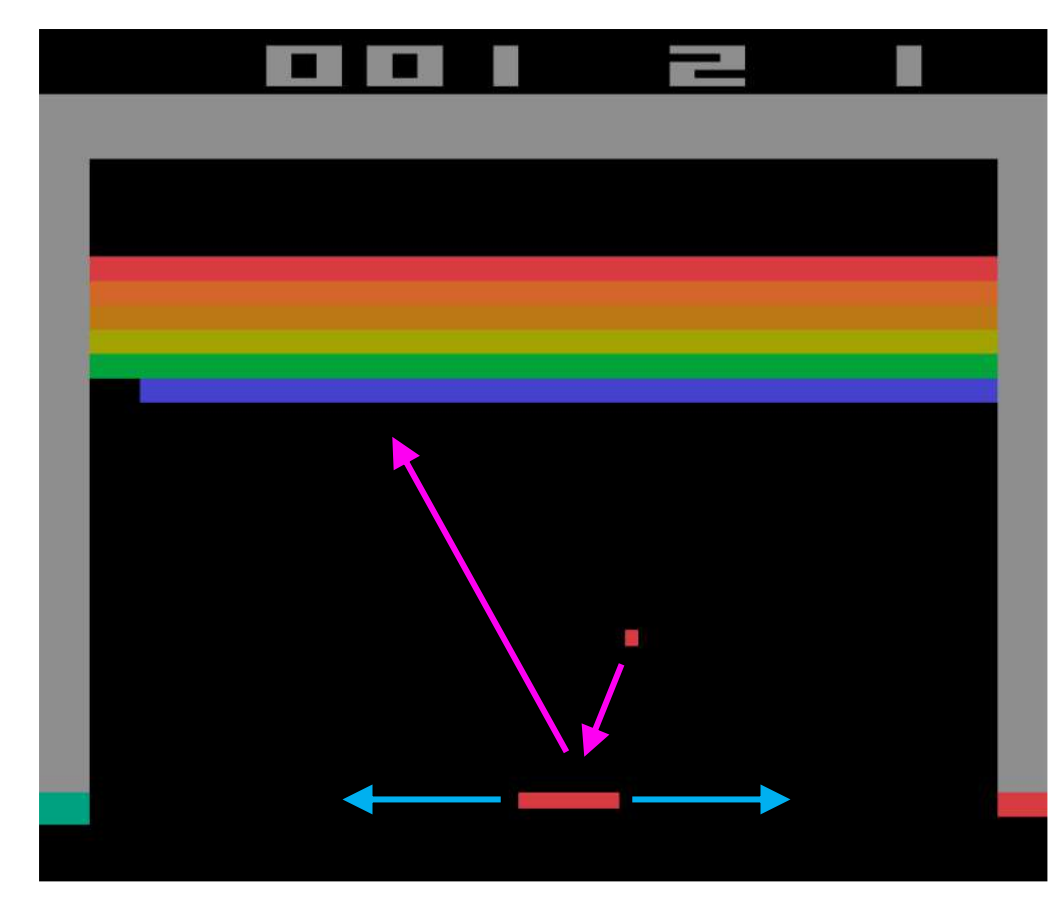

#### It can be very difficult for humans to accurately estimate Q-values

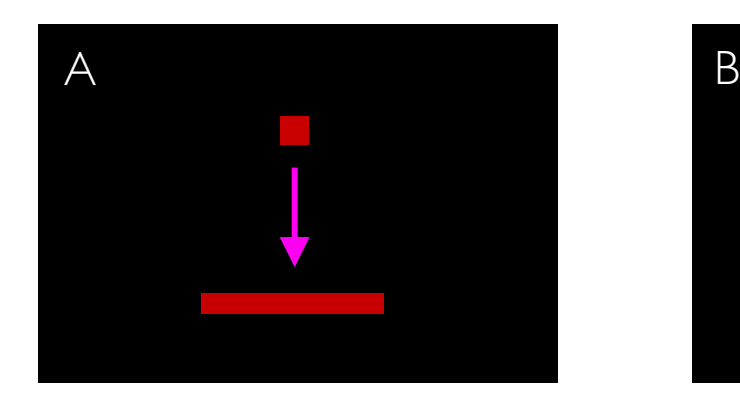

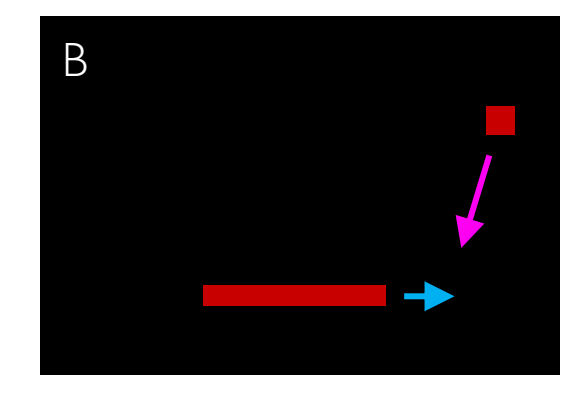

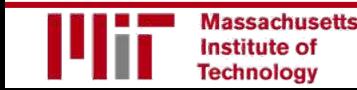

#### Example: Atari Breakout

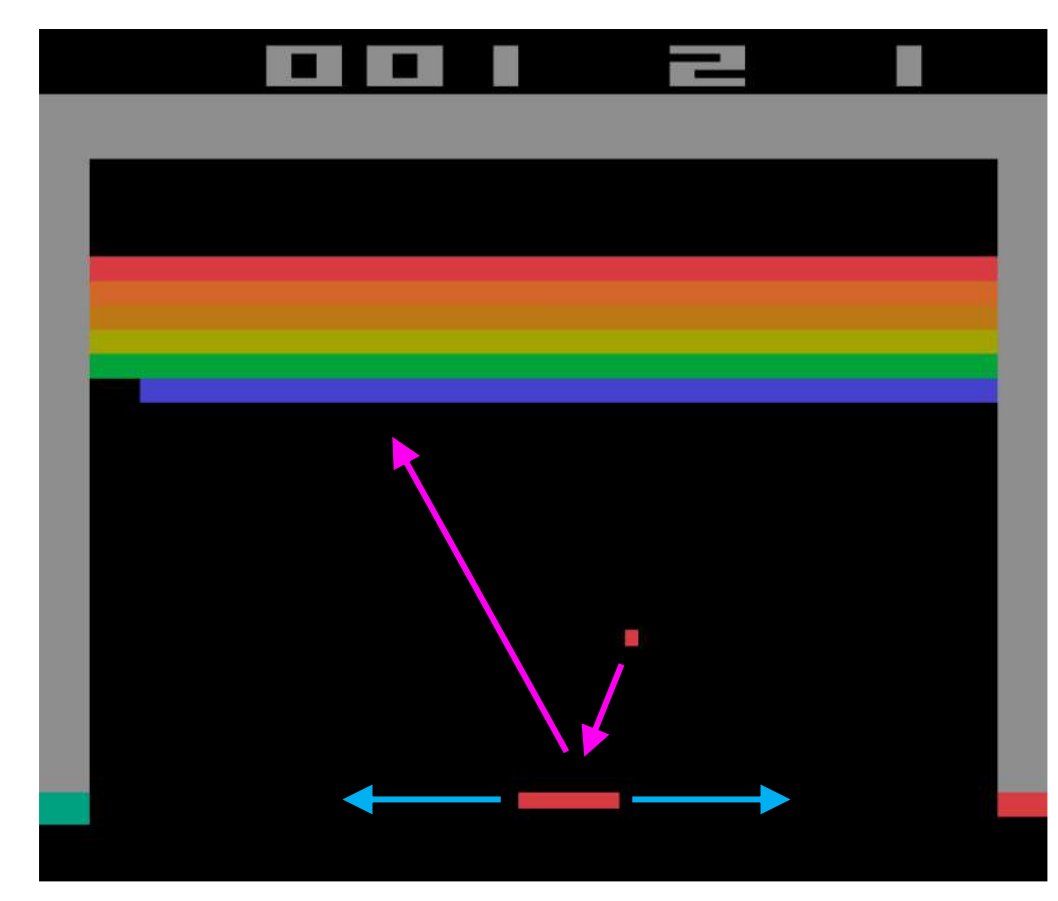

#### It can be very difficult for humans to accurately estimate Q-values

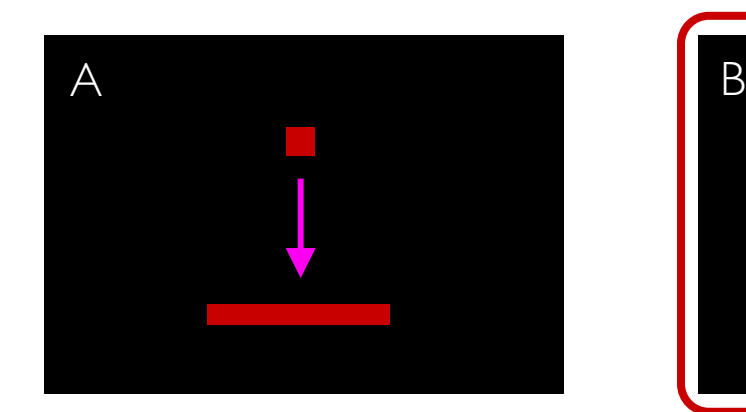

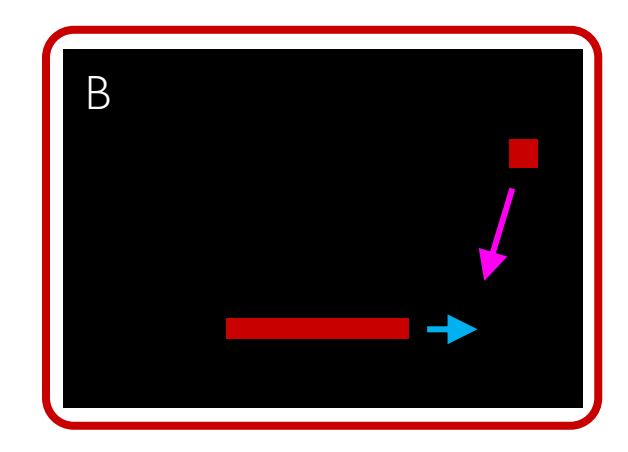

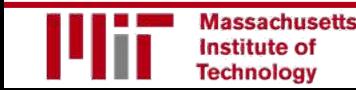

#### Example: Atari Breakout - Middle

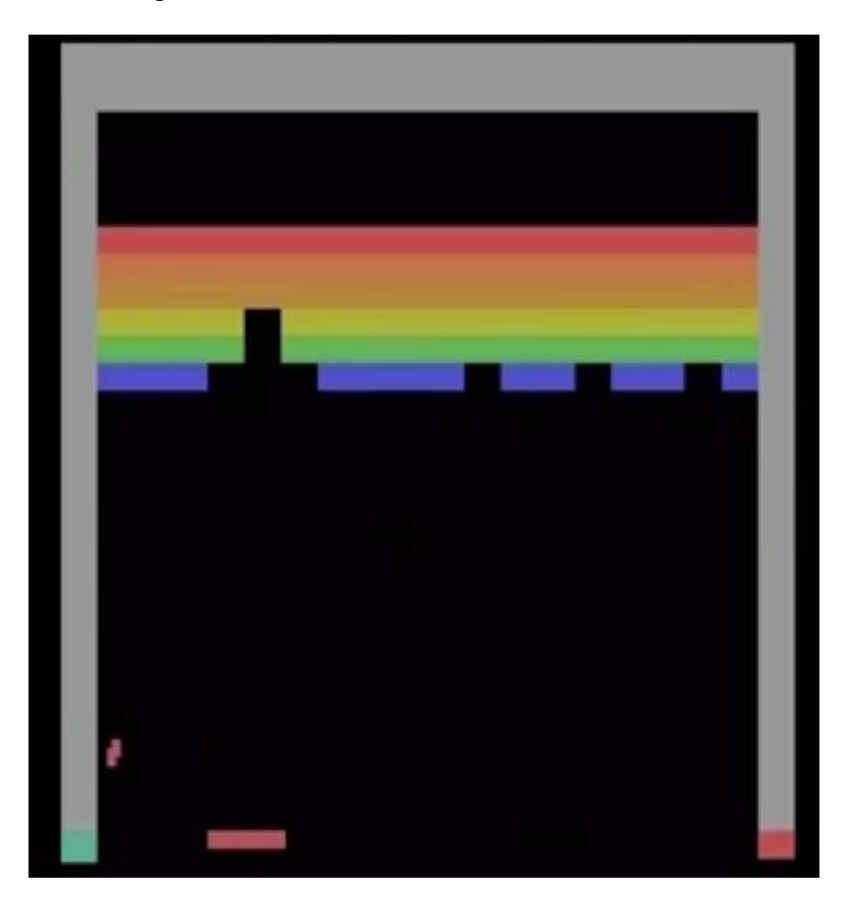

It can be very difficult for humans to accurately estimate Q-values

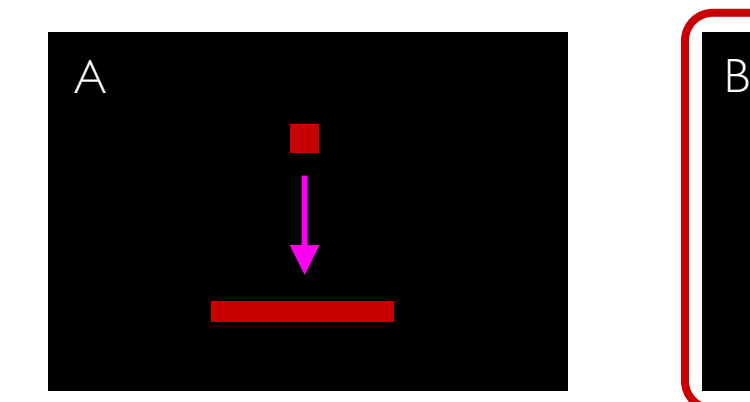

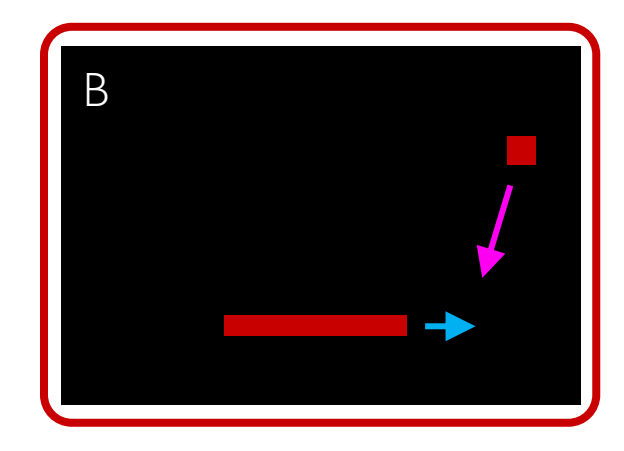

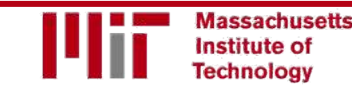

#### Example: Atari Breakout - Side

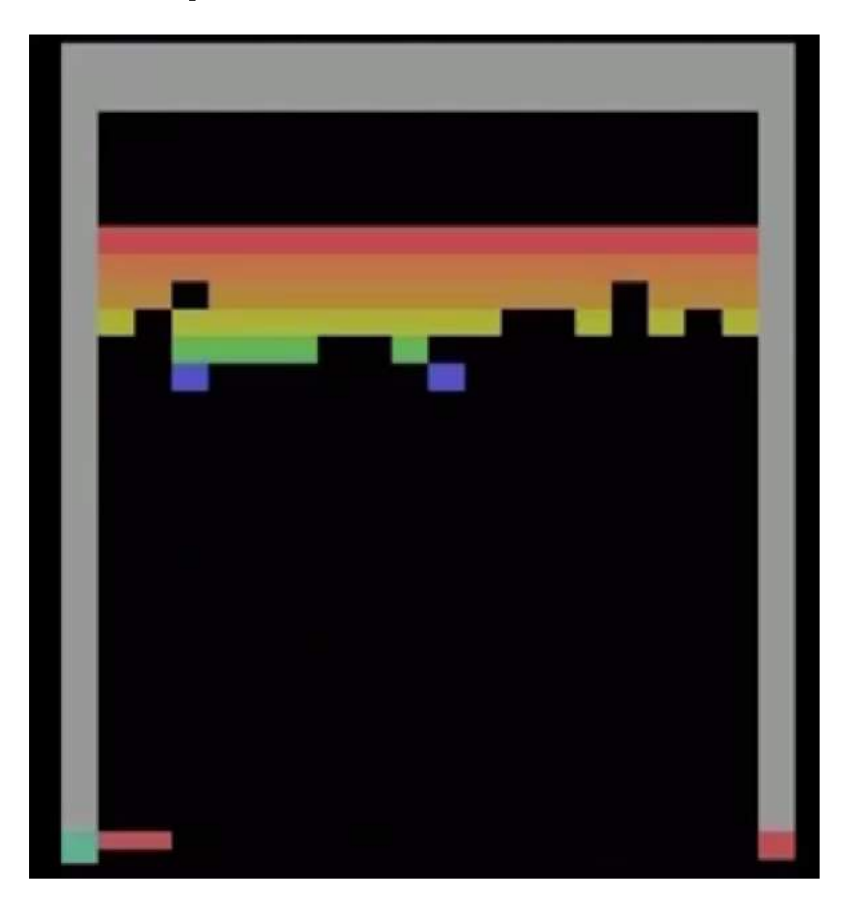

It can be very difficult for humans to accurately estimate Q-values

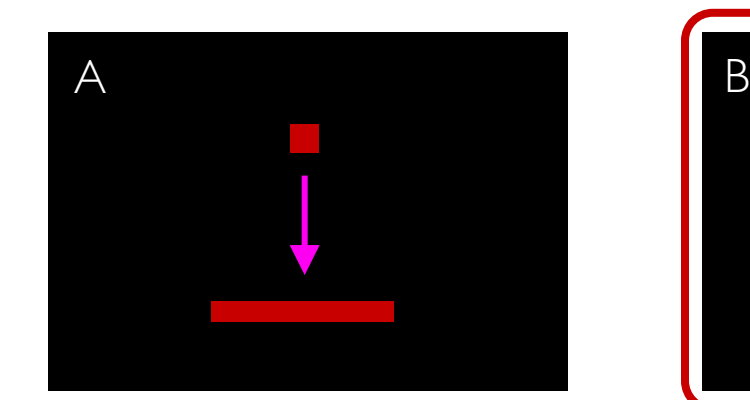

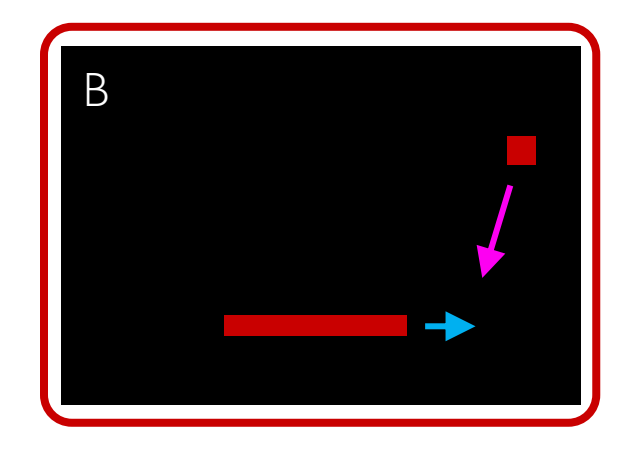

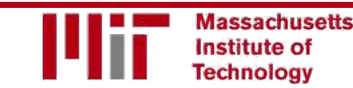

Play Video @19:48

## Deep Q Networks (DQN)

How can we use deep neural networks to model Q-functions?

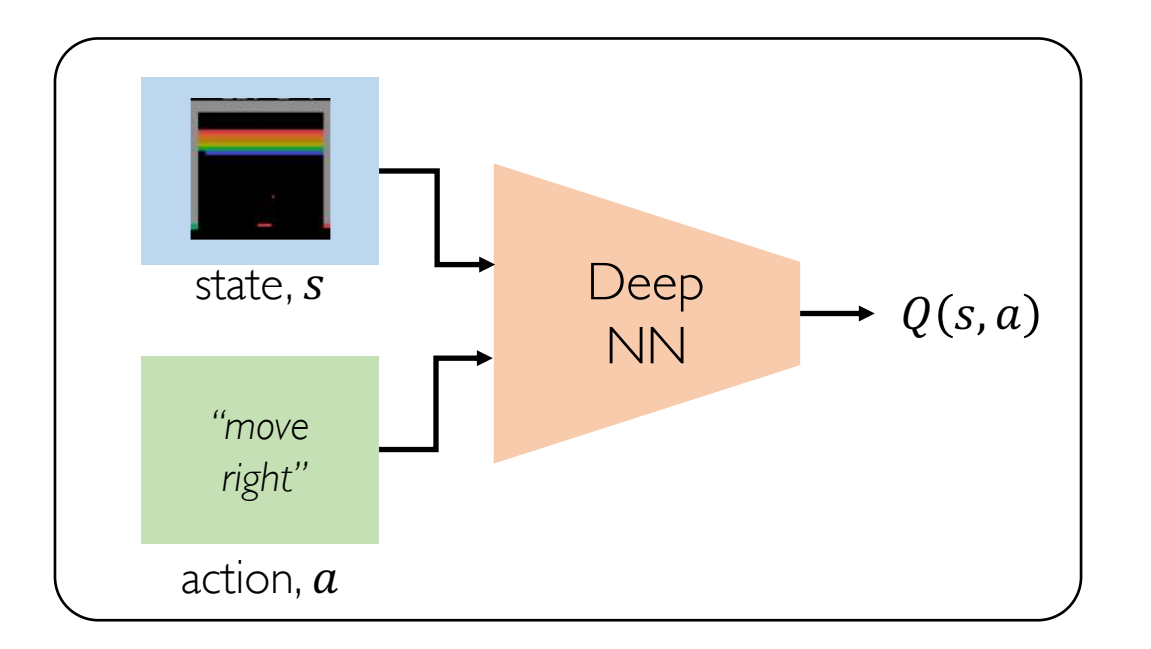

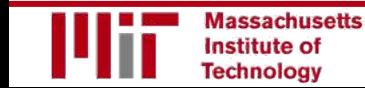

## Deep Q Networks (DQN)

How can we use deep neural networks to model Q-functions?

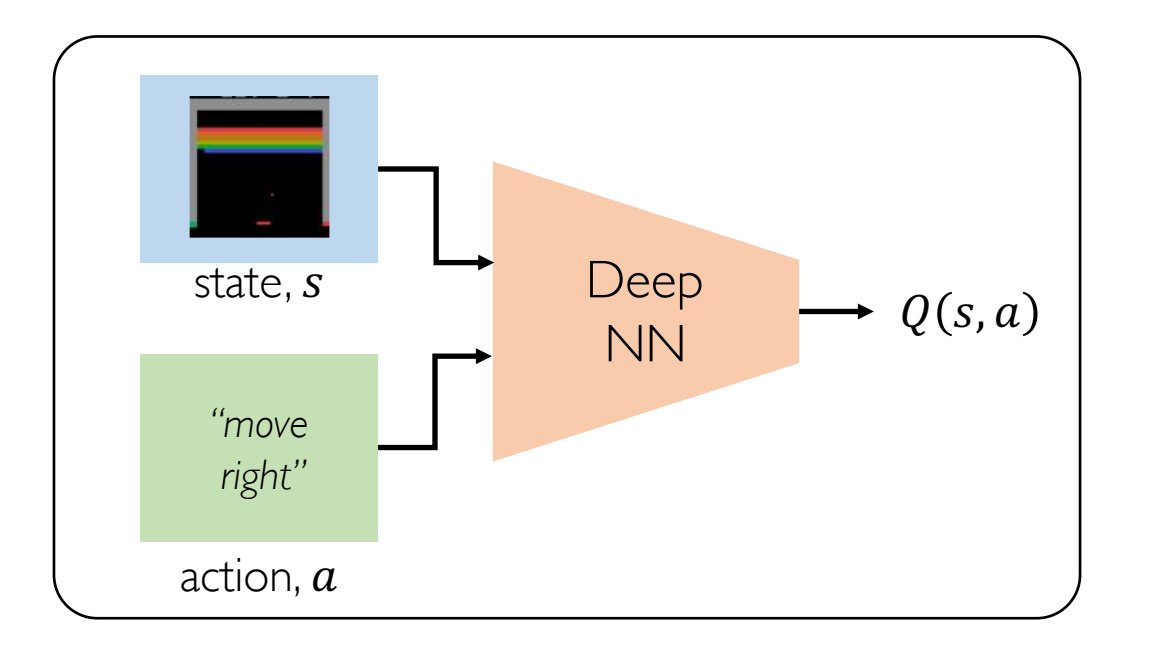

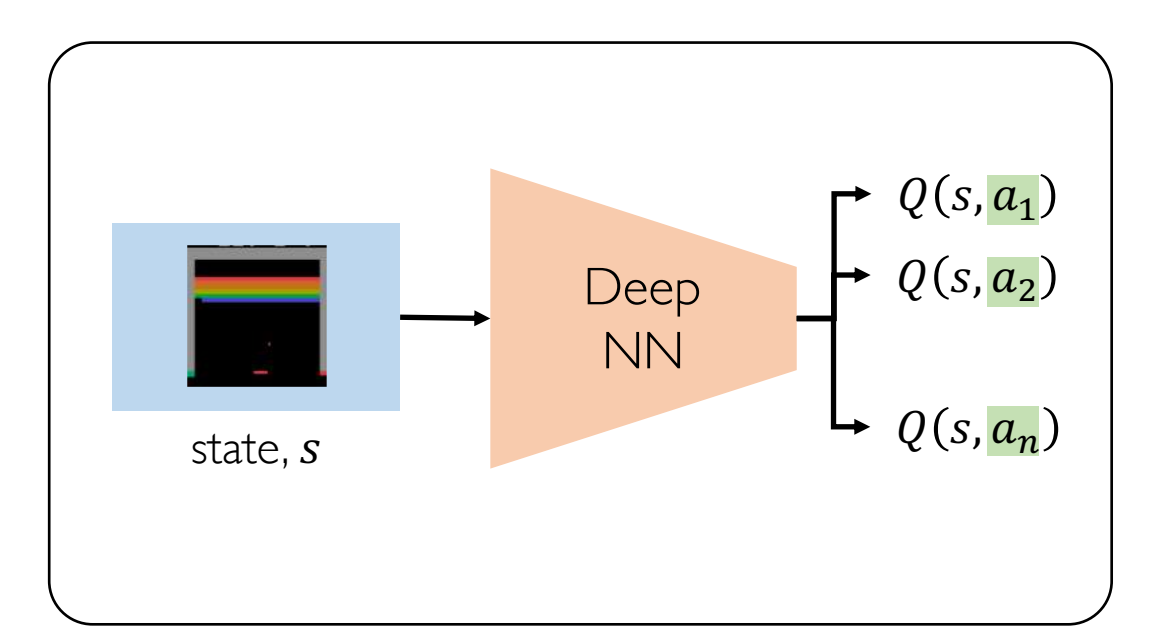

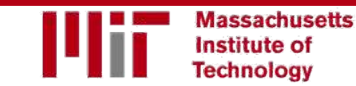

## Deep Q Networks (DQN): Training

How can we use deep neural networks to model Q-functions?

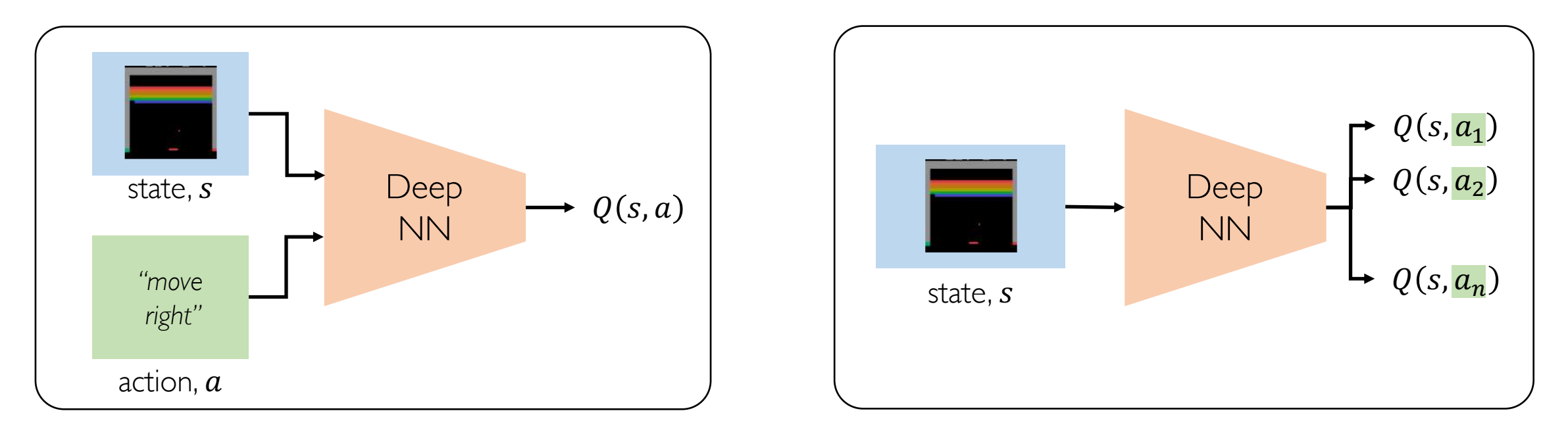

$$
\mathcal{L} = \mathbb{E}\left[\left\|\left(r + \gamma \max_{a'} Q(s', a')\right) - Q(s, a)\right\|^2\right]
$$

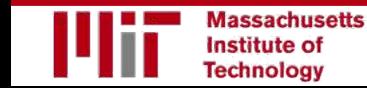

## Deep Q Networks (DQN): Training

How can we use deep neural networks to model Q-functions?

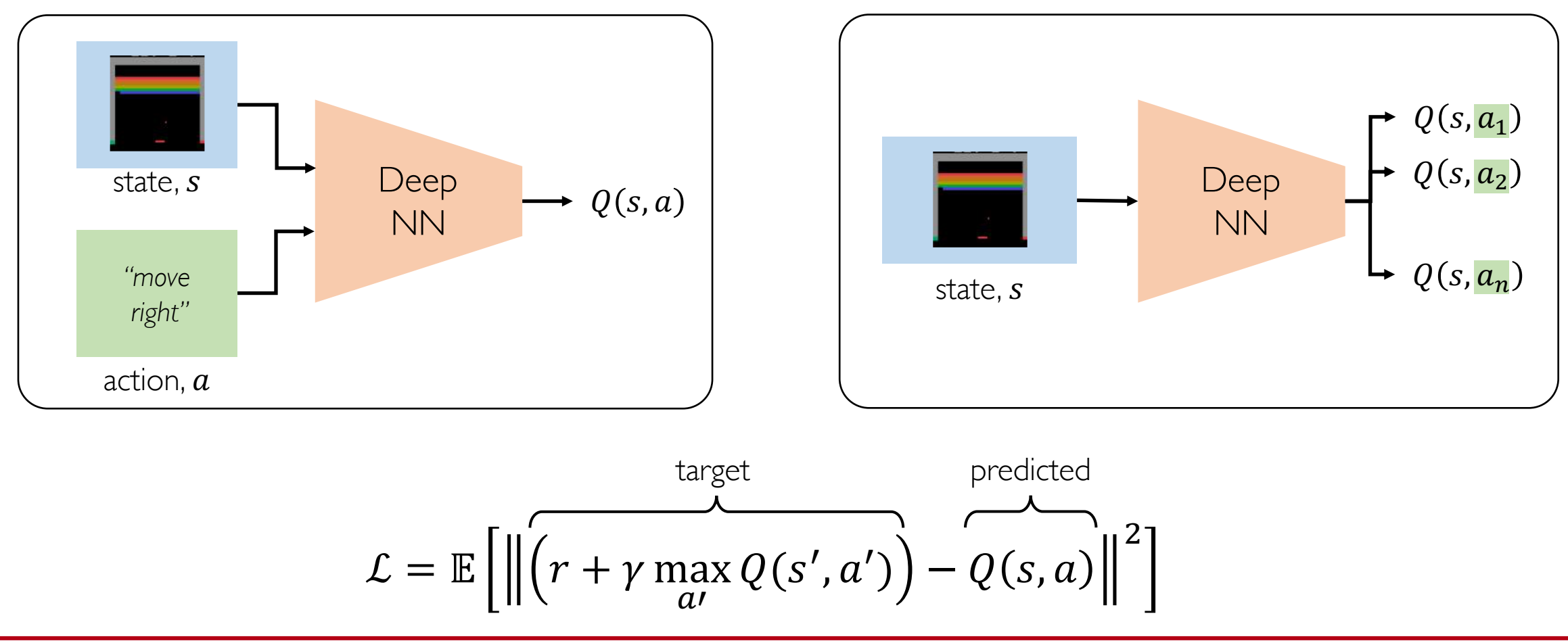

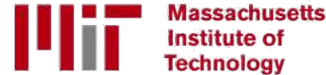

## Deep Q Networks (DQN): Training

How can we use deep neural networks to model Q-functions?

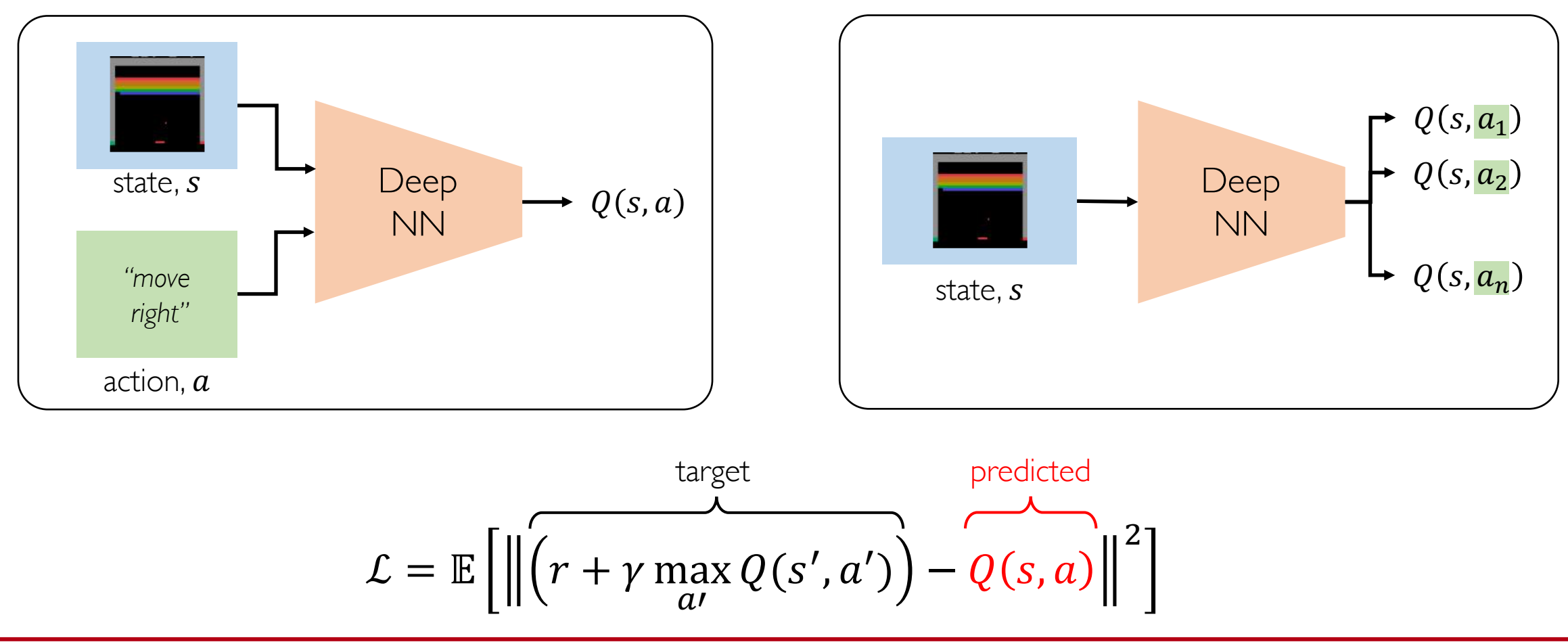

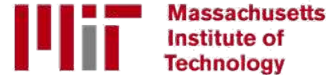

#### DQN Atari Results

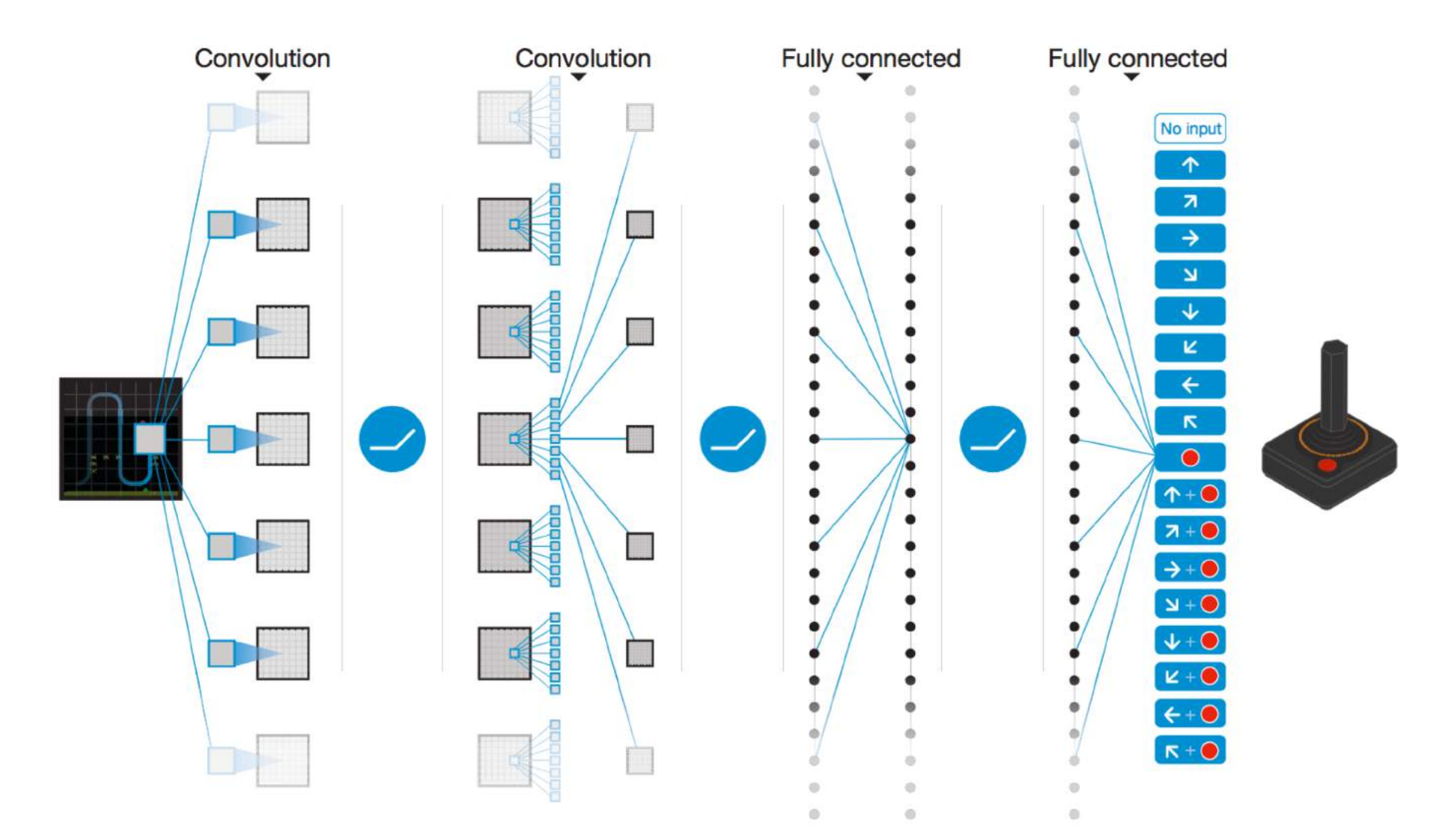

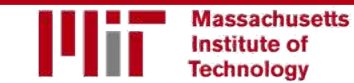

6.S191 Introduction to Deep Learning [introtodeeplearning.com](http://introtodeeplearning.com/)

1/30/19

#### DQN Atari Results

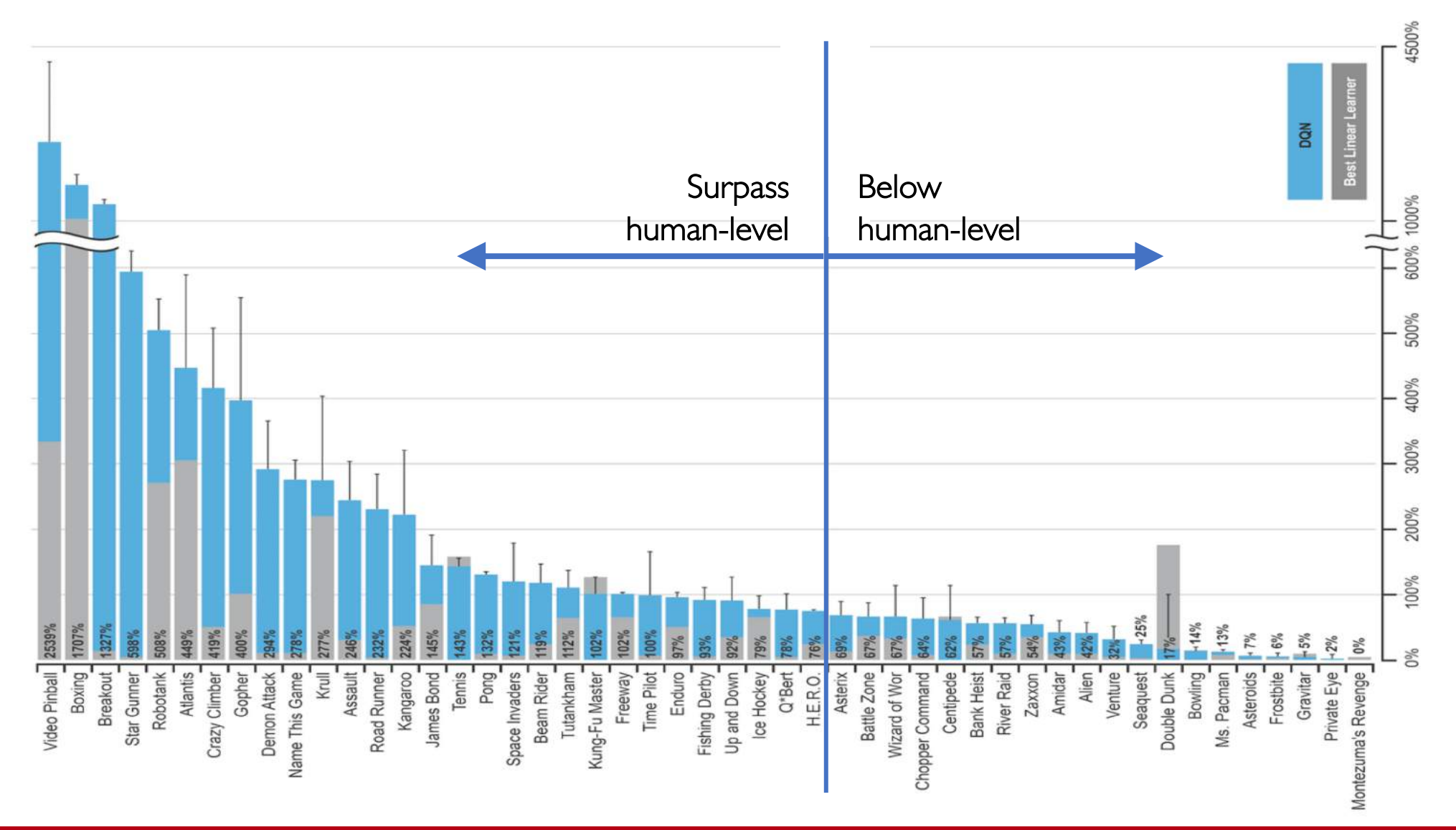

**Massachusetts Institute of Technology** 

6.S191 Introduction to Deep Learning

## Downsides of Q-learning

#### Complexity:

- Can model scenarios where the action space is discrete and small
- Cannot handle continuous action spaces

#### Flexibility:

• Cannot learn stochastic policies since policy is deterministically computed from the Q function

#### To overcome, consider a new class of RL training algorithms: Policy gradient methods

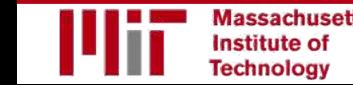

IMPORTANT:

Imagine you want to predict steering wheel angle of a car!

**DQN (before):** Approximating Q and inferring the optimal policy,

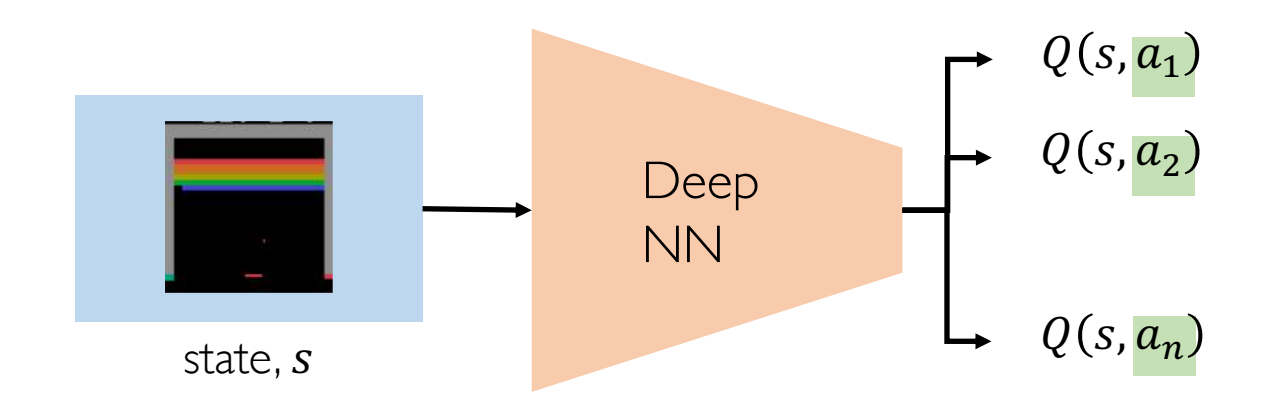

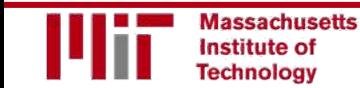

**DQN (before):** Approximating Q and inferring the optimal policy,

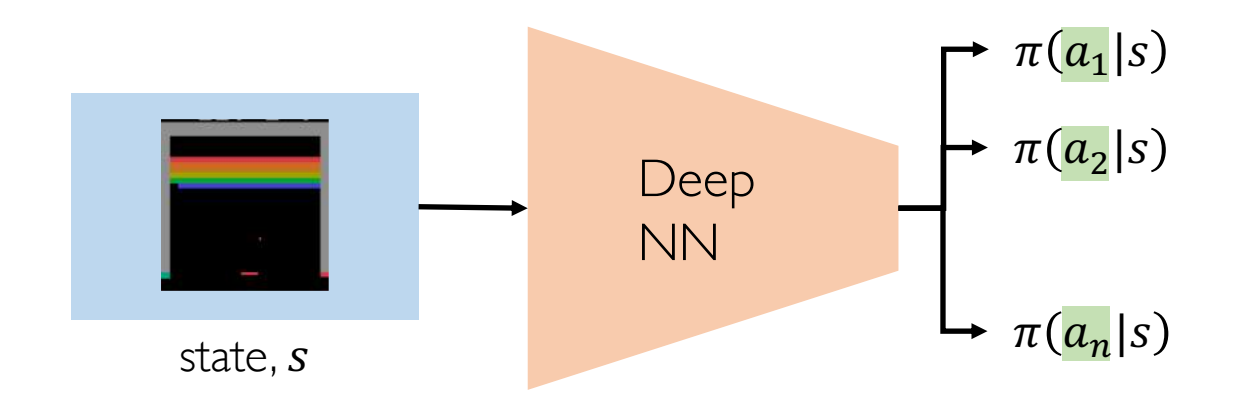

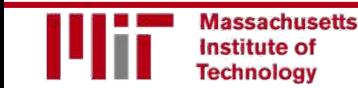

**DQN (before):** Approximating Q and inferring the optimal policy,

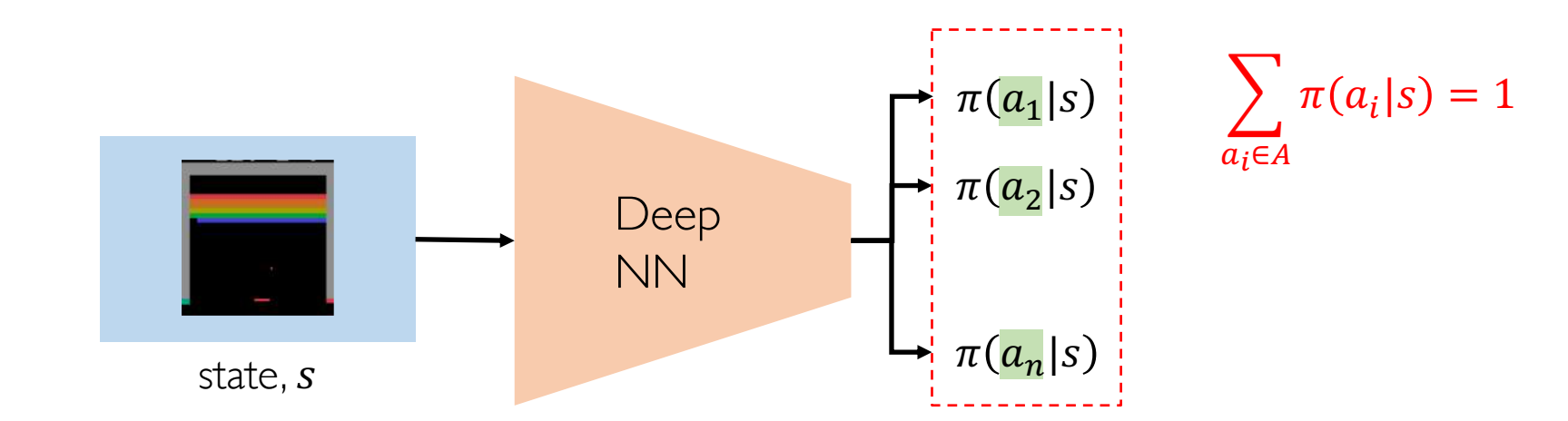

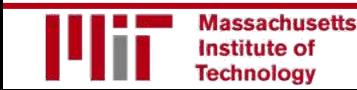

**DQN (before):** Approximating Q and inferring the optimal policy,

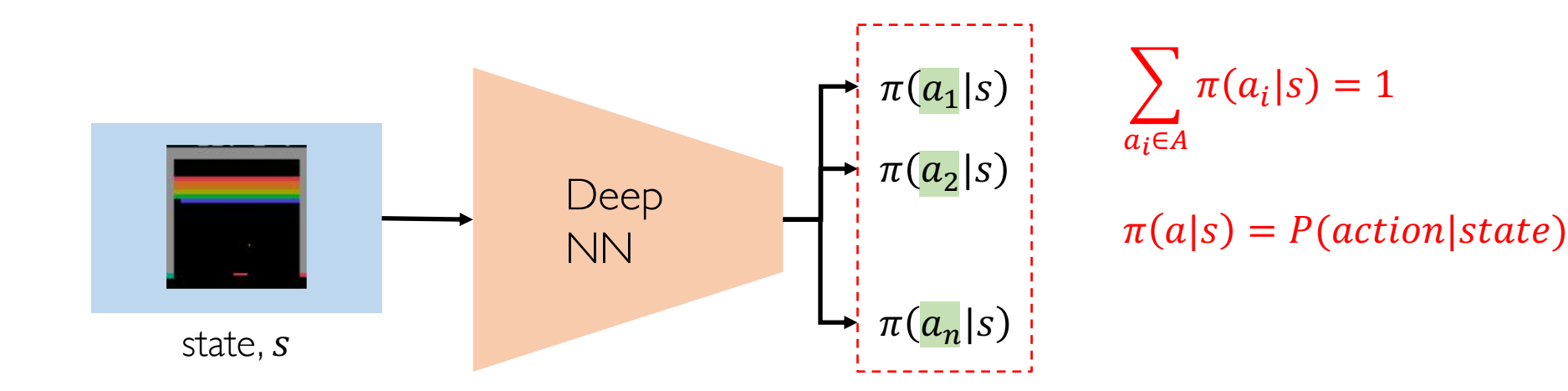

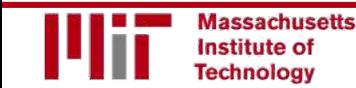

**DQN (before):** Approximating Q and inferring the optimal policy,

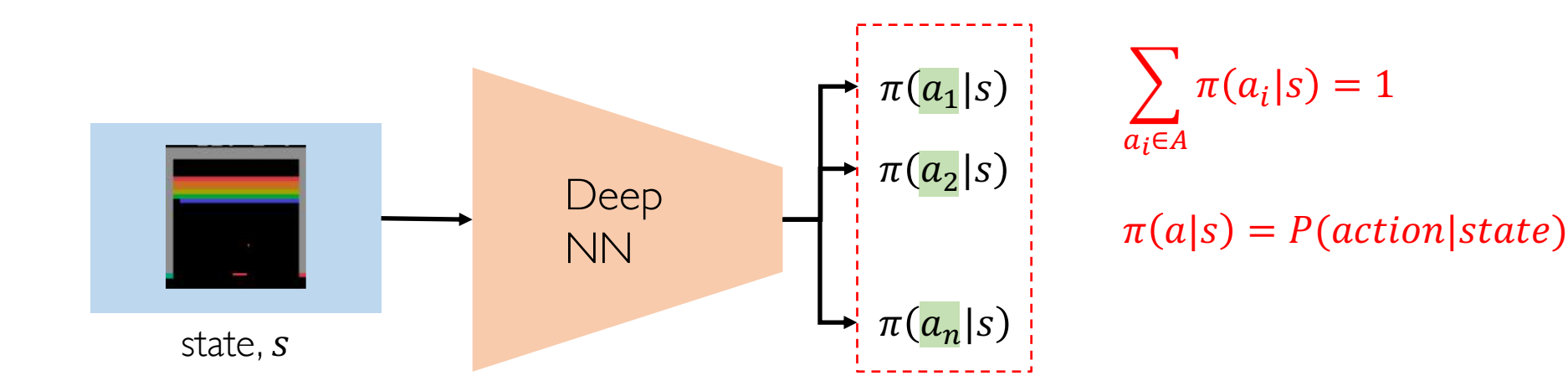

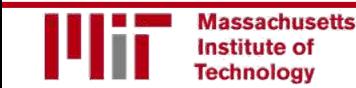

## **Gradient Descent in Deep Neural Network**

Repeat until convergence

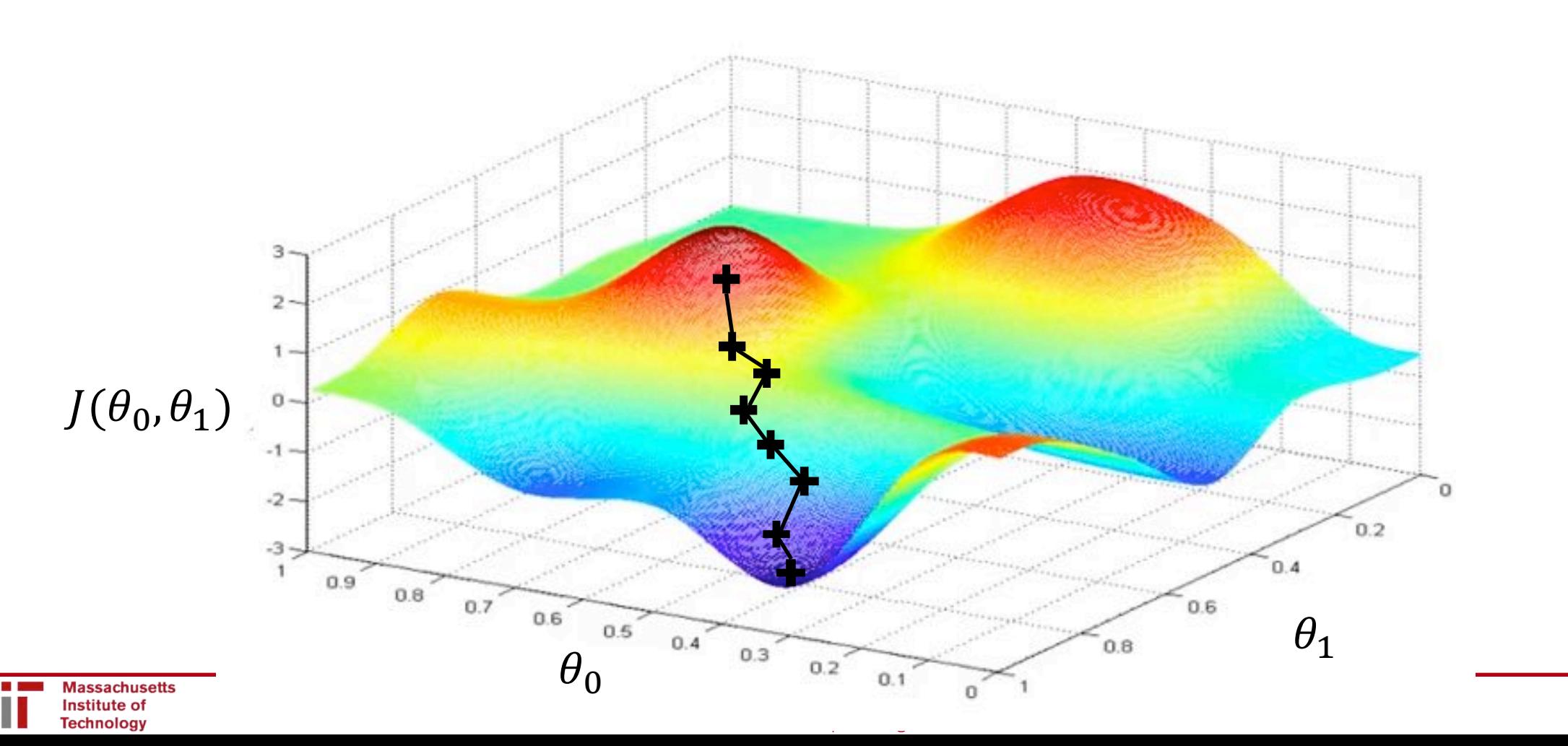

 $1/29/18$ 

## Policy Gradient (PG): Training

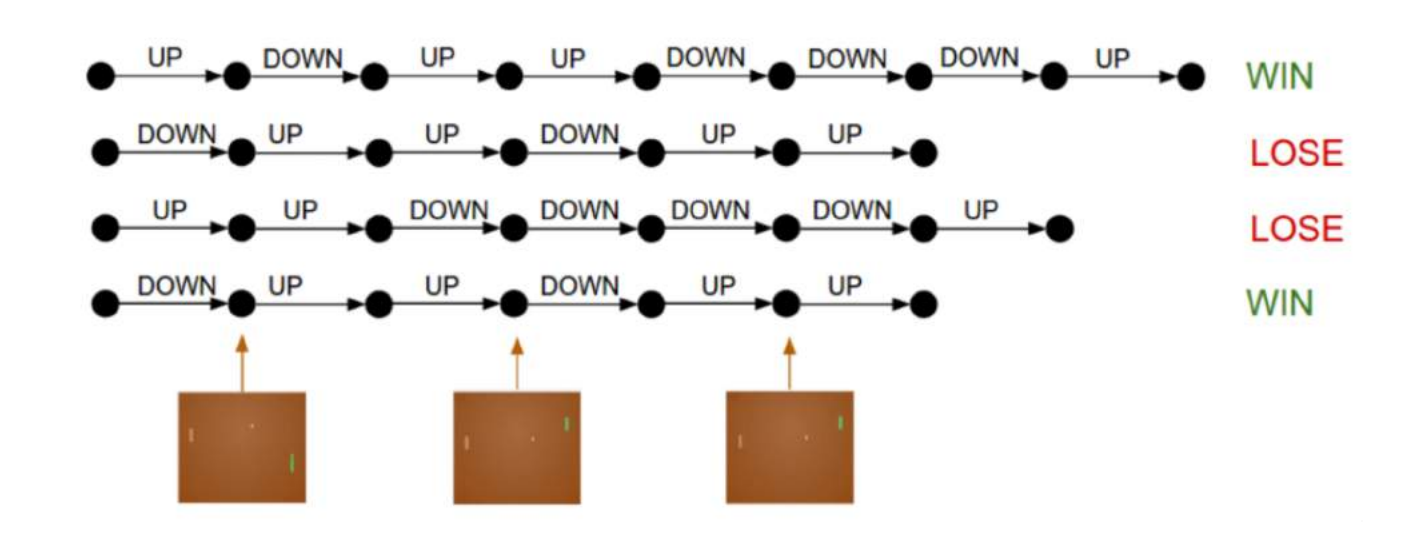

function REINFORCE Initialize  $\theta$ for episode  $\sim \pi_{\theta}$  ${s_i, a_i, r_i}_{i=1}^{T-1} \leftarrow \text{ } episode$ for  $t = 1$  to  $T-1$  $\nabla \leftarrow \nabla_{\theta} \log \pi_{\theta}(a_t | s_t) R_t$  $\theta \leftarrow \theta + \alpha \nabla$ return  $\theta$ 

- 1. Run a policy for a while
- 2. Increase probability of actions that lead to high rewards
- 3. Decrease probability of actions that lead to low/no rewards

## **Policy Gradient (PG): Training**

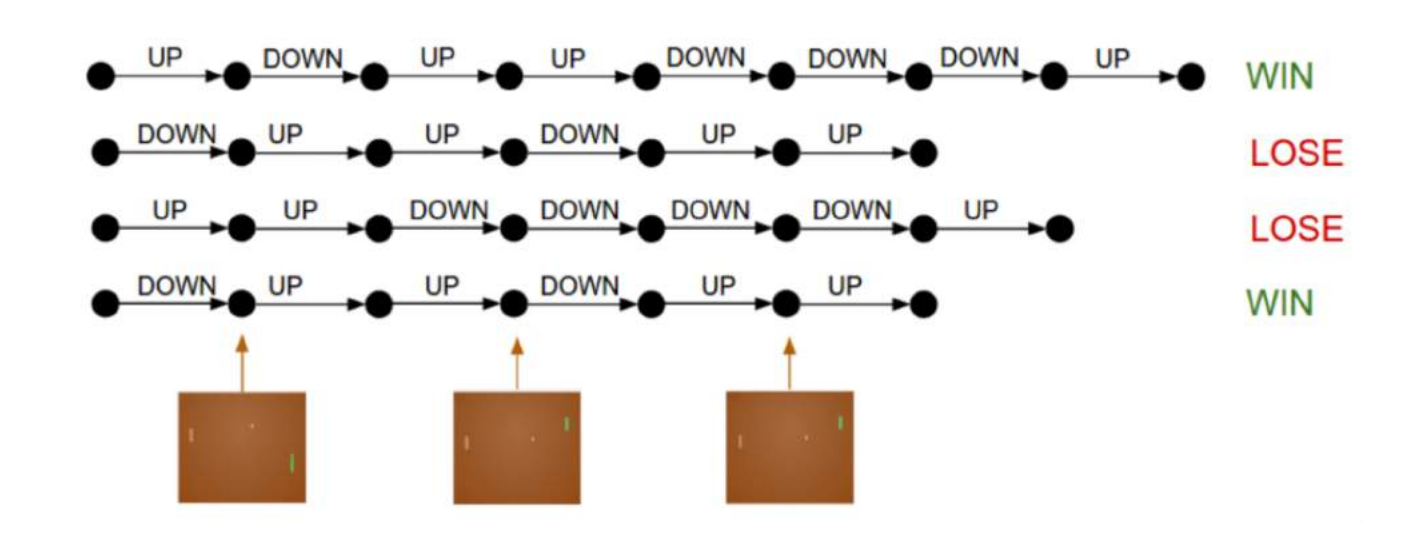

function REINFORCE Initialize  $\theta$ for episode  $\sim \pi_{\theta}$  $\{s_i, a_i, r_i\}_{i=1}^{T-1} \leftarrow \text{episode}$ for  $t = 1$  to  $T-1$  $\nabla \leftarrow \nabla_{\theta} \log \pi_{\theta}(a_t | s_t) R_t$  $\theta \leftarrow \theta + \alpha \nabla$ return  $\theta$ 

- 1. Run a policy for a while
- 2. Increase probability of actions that lead to high rewards
- 3. Decrease probability of actions that lead to low/no rewards

## Policy Gradient (PG): Training

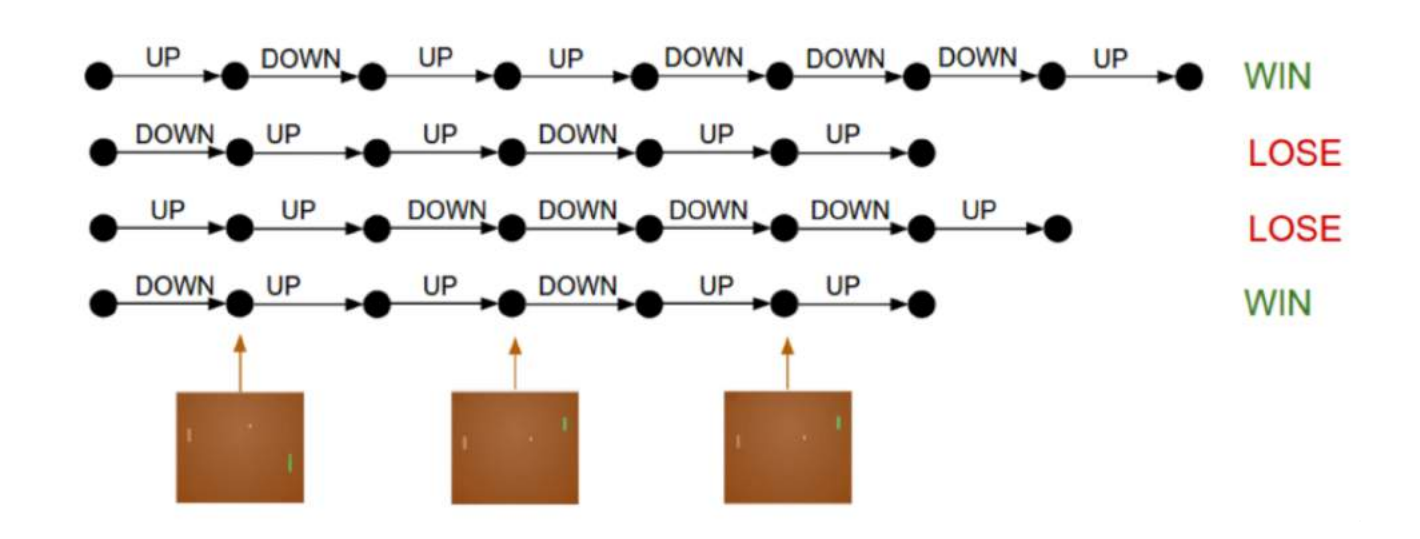

function REINFORCE Initialize  $\theta$ for episode  $\sim \pi_{\theta}$  ${s_i, a_i, r_i}_{i=1}^{T-1} \leftarrow \text{ } episode$ for  $t = 1$  to  $T-1$  $\nabla \leftarrow \nabla_{\theta} \log \pi_{\theta}(a_t|s_t) R_t$  $\theta \leftarrow \theta + \alpha \nabla$ return  $\theta$ 

log-likelihood of action

 $\nabla_{\theta} \log \pi_{\theta}(a_t|s_t) R_t$ 

2. Increase probability of actions that lead to high

1. Run a policy for a while

rewards

3. Decrease probability of actions that lead to low/no rewards

Calculate derivative to obtain the direction that gives a higher log-likihood of a\_t action at s\_t

reward

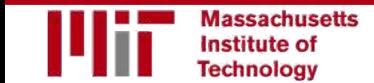

### The Game of Go

Aim: Get more board territory than your opponent.

Since each location on the board can be either empty, black, or white

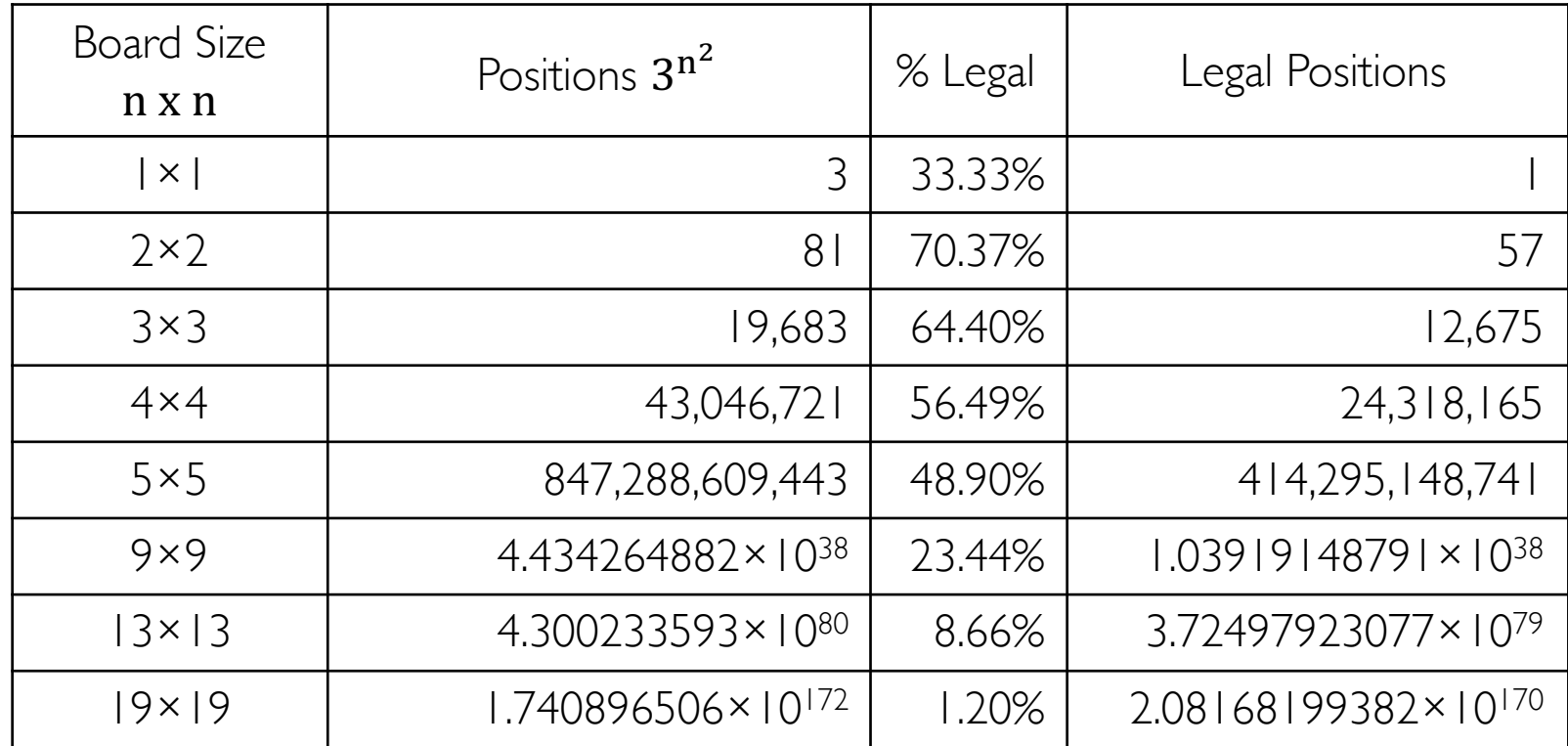

Greater number of legal board positions than atoms in the universe.

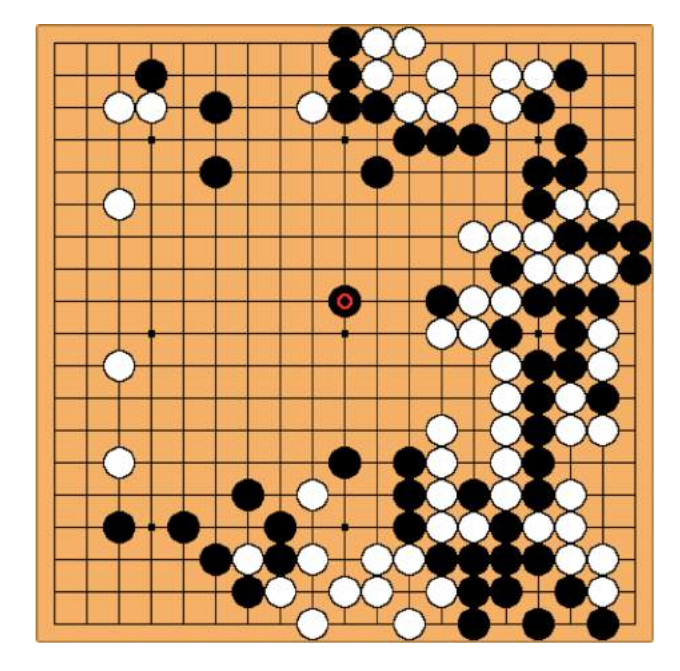

Source: Wikipedia.

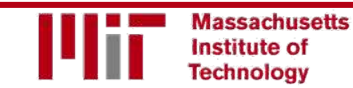

#### AlphaGo Approach

- Monte Carlo Tree Search (MCTS)
	- Balance exploitation/exploration (going deep on promising positions or exploring new underplayed positions)
- Use a neural network as "intuition" for which positions to expand as part of MCTS

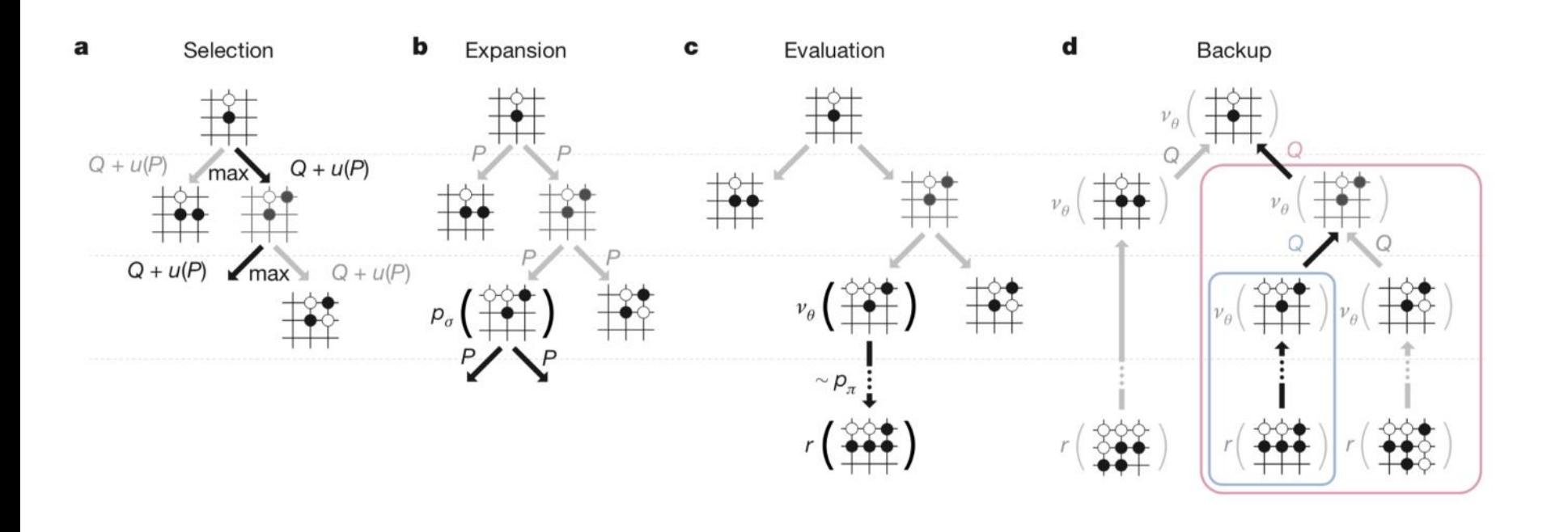

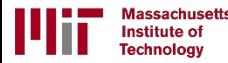

For the full updated list of references visit: <https://selfdrivingcars.mit.edu/references> [170]

#### Upper confidence bound (UCB)

Pick each node with probability proportional to:

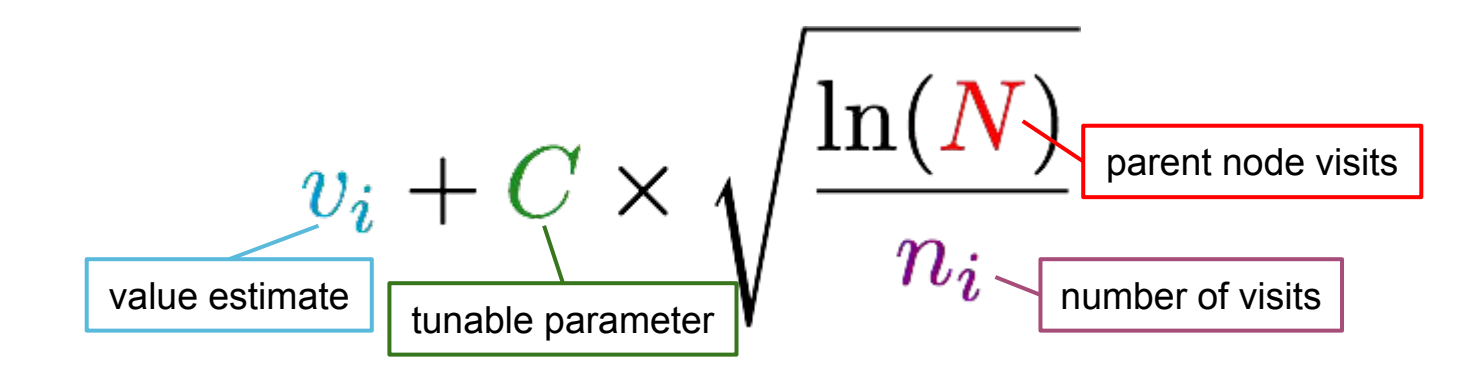

- probability is decreasing in the number of visits (explore)
- probability is increasing in a node's value (exploit)
- always tries every option once

#### UCB1 Formula (Auer et al 2002)

- Name UCB stands for Upper Confidence Bound  $\overline{\phantom{a}}$
- Policy:  $\overline{\phantom{a}}$
- First, try each arm once  $1.$
- Then, at each time step:  $2.$ 
	- choose arm *i* that maximizes the UCB1 formula for 7 the upper confidence bound:

$$
\bar{x}_i + \sqrt{\frac{2 \ln(n)}{n_i}}
$$

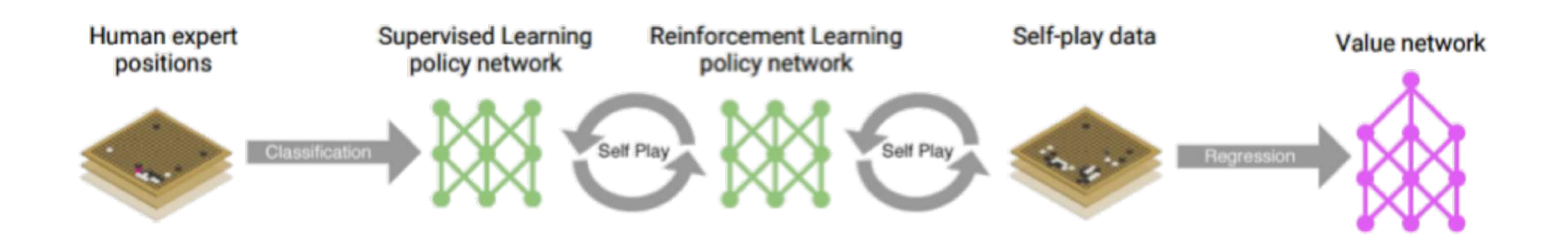

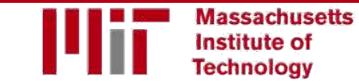

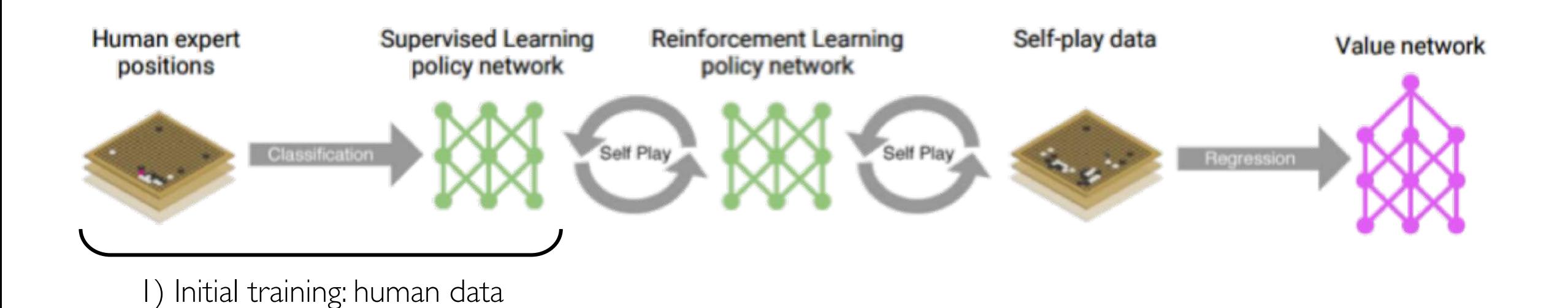

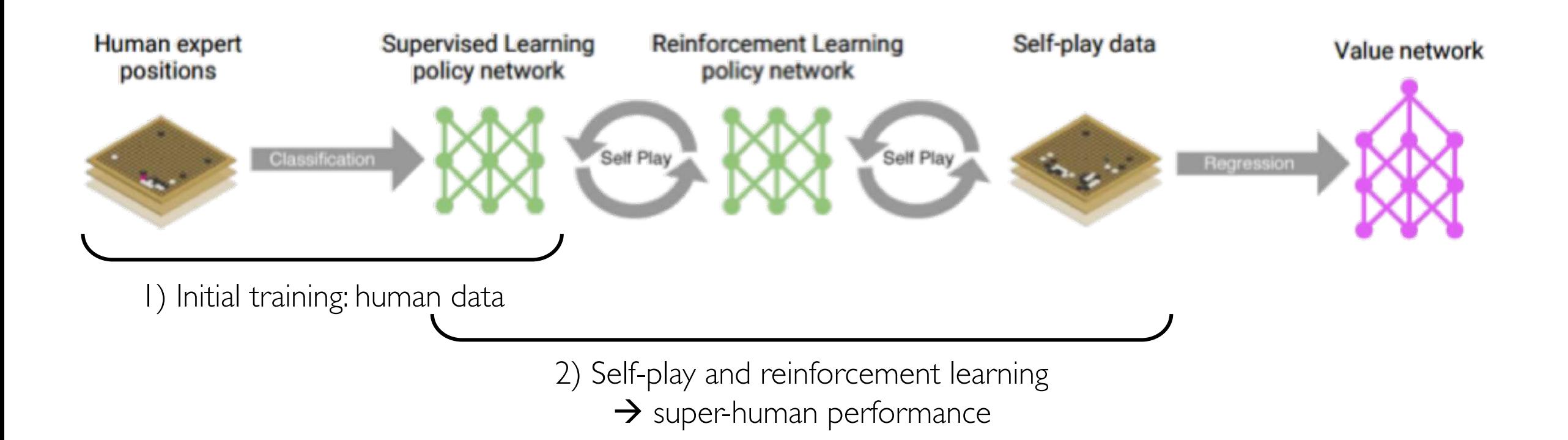

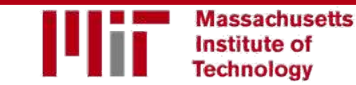

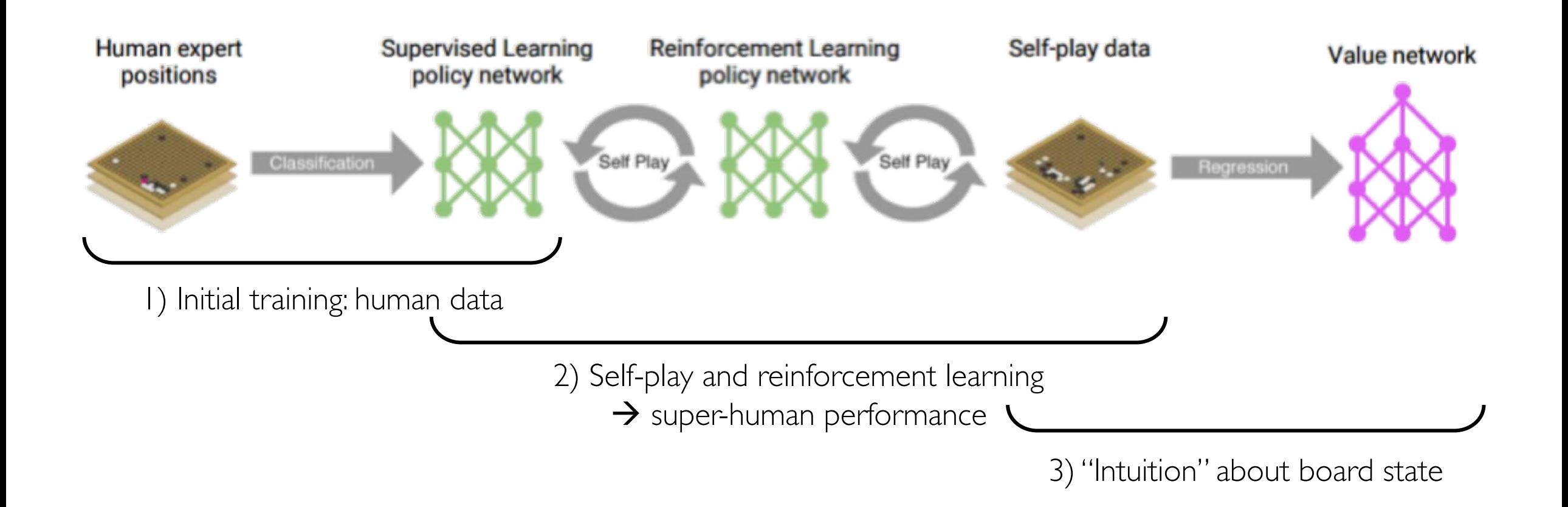

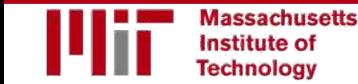

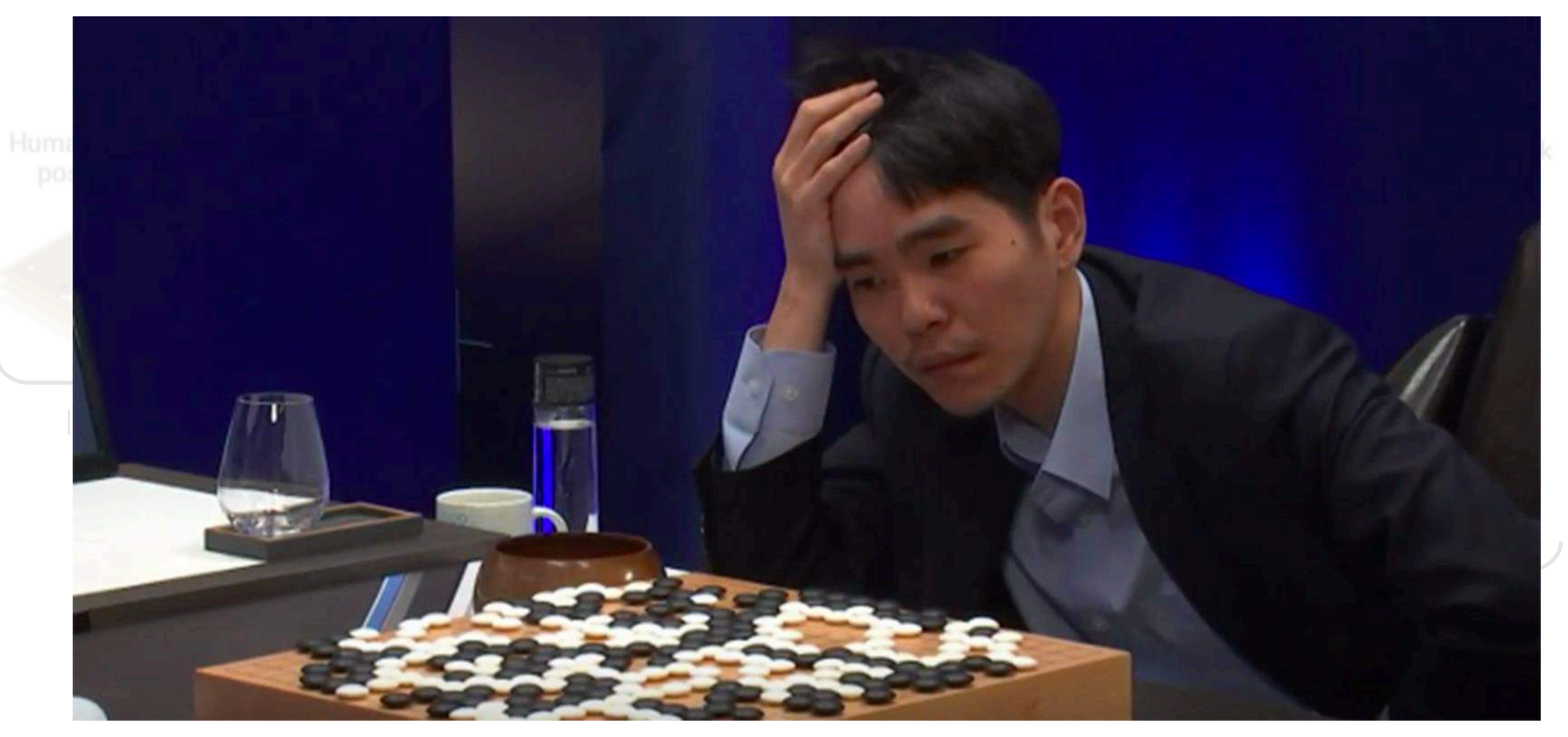

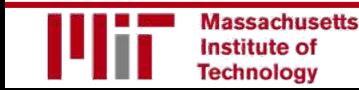

#### Play Video @41:51

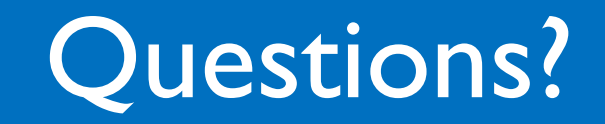